# Ювелирный магазин С:Розница 8

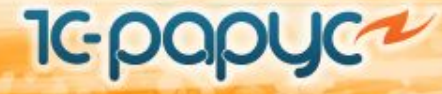

#### **Решение для**

- ❑ Отдельных салонов и магазинов
- ❑ Централизованных и франчайзинговых сетей

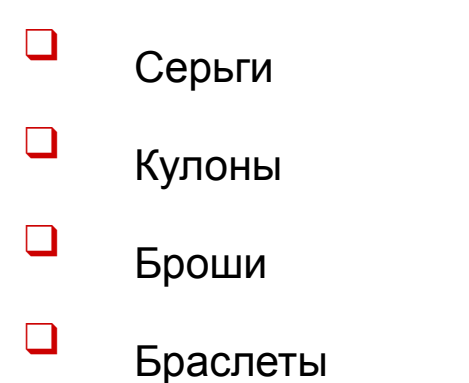

- ❑ Кольца ❑ Цепочки ❑ Подвески
- ❑ Запонки

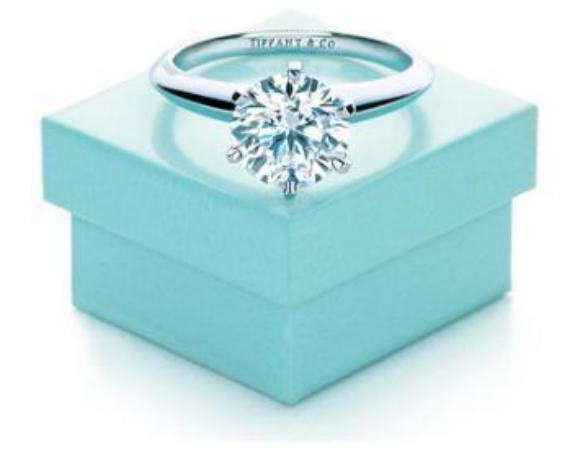

#### **Клиенты**

- ❑ ООО «Альтер Эго»- Москва
- ❑ ООО «Ади» Москва
- ❑ ООО «Турмалин» Москва
- ❑ ООО «Учебный двор» Воркута
- ❑ ООО «Нефрит» Екатеринбург
- ❑ ООО «Антик Групп» Москва

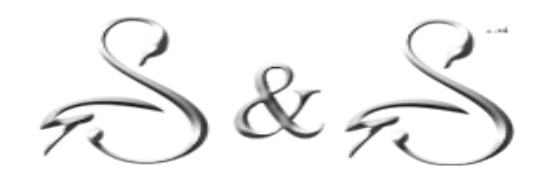

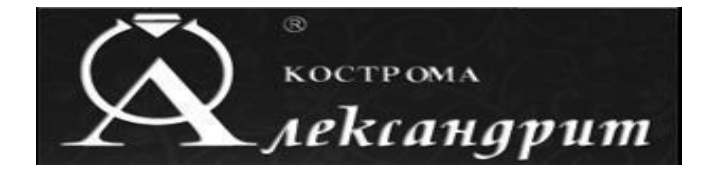

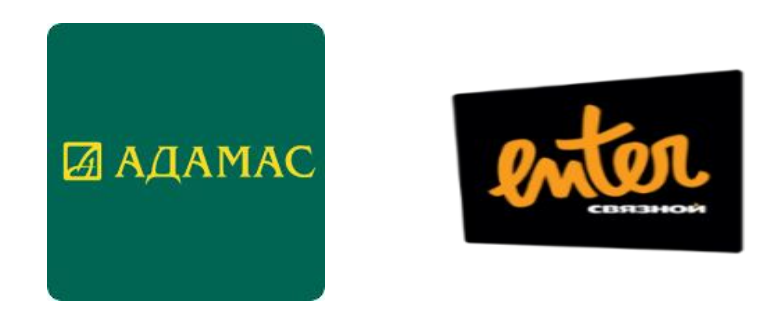

**1С-Рарус: 20 лет на рынке, 300 сетей, 13000 магазинов, 2200** 

**сотрудников, статус Центр разработки**

#### **Продавец-консультант:**

❑Больше времени покупателям, меньше времени на выполнение торговых операций

- ❑Экономия времени за счет конвейерной схемы приема товара
- ❑Оформление возврата одной кнопкой
- ❑Подсказки: что купить совместно с выбранным товаром
- ❑Автоформирование заказов поставщикам на основании заказов покупателей

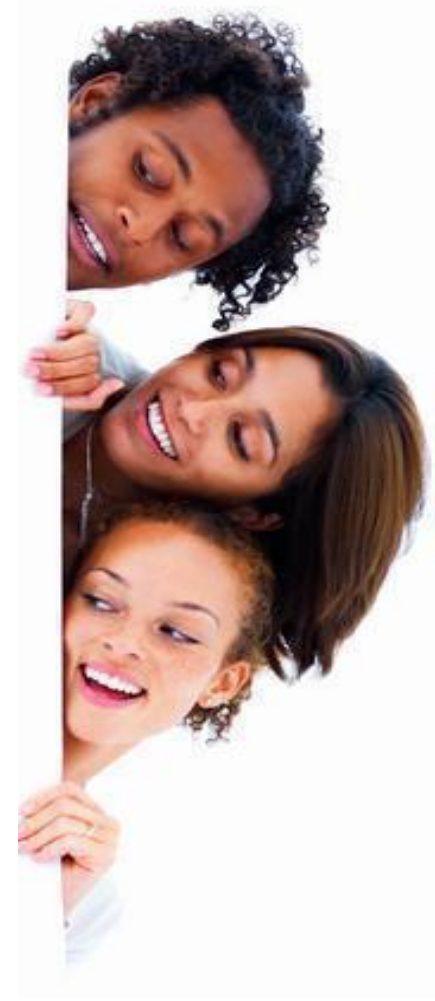

#### Оценщик:

ПУдобное функциональное окно APM, в верхней части которого отображается список контрагентов, в нижней - кредитная история по данному контрагенту

□Сокращение времени поиска необходимого контрагента

Осокращение времени оформления операций по залогу

Осоздание необходимых документов с помощью пошагового помощника

#### Сотрудник ломбарда:

- □Эргономичное интерфейсное окно
- Пьыстрый просмотр интересующей информации
- □ Сокращение времени на создание необходимых документов
- □Хранение в учетной системе полного объема информации по краткосрочным займам

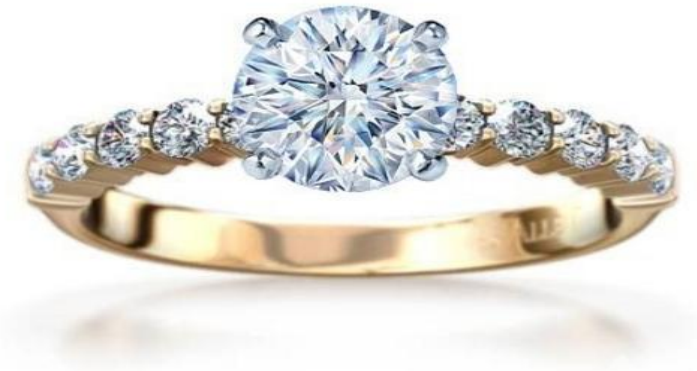

#### Маркетолог: Website

 $1/2$   $\frac{av}{2}$  =  $\frac{cv^2}{2}$   $\frac{ct}{2c}$ 

- Аналитика статистических данных
- Создание неограниченного числа различных маркетинговых акций

 $7.9$ } = +7.9 = 52

- Организация персональной системы лояльности
- Возможность участия во внешних системах лояльности (Польза, Rapidsoft)

 $M_T - M/\sigma_o$ 

Оценка эффективности маркетинговых акций

 $Q = \frac{q_1}{q_2} - \frac{Q_4}{q_1}$ 

Оперативная организация SMS и e-mail рассылок

#### ІТ-специалист:

- Легкая масштабируемость решения
- Быстрый запуск магазина с «нуля»
- Совместимость программного и аппаратного обеспечения
- Автоматический обмен данными
- Централизованное обновление
- Детальная настройка прав пользователей
- Возможность использования оборудования по сети

#### **Администратор магазина:**

- ❑ Упрощение процесса заказа новых изделий
- ❑ Сокращение ошибок персонала
- ❑ Предотвращение фактов мошенничества при выполнении торговых операций
- ❑ Контроль действий продавцов-консультантов
- ❑ Контроль дисциплины
- ❑ Прозрачность движения денежных средств и товаров

#### Руководитель:

- Мониторинг деятельности организации в on-line режиме
- Формирование аналитических отчетов в разрезе любых данных, учитываемых системой
- Оптимизация затрат за счет своевременного принятия взвешенных решений
- Удобный инструмент для создания собственной системы  $\Box$ ЛОЯЛЬНОСТИ
- Реализация эффективной системы мотивации персонала с учетом H результатов работы
- Сокращение ошибок персонала
- Оптимальная цена

# **Оперативный учет**

- ❑ Поступление товаров от контрагента на склад магазина
- ❑ Перемещение между складами магазина

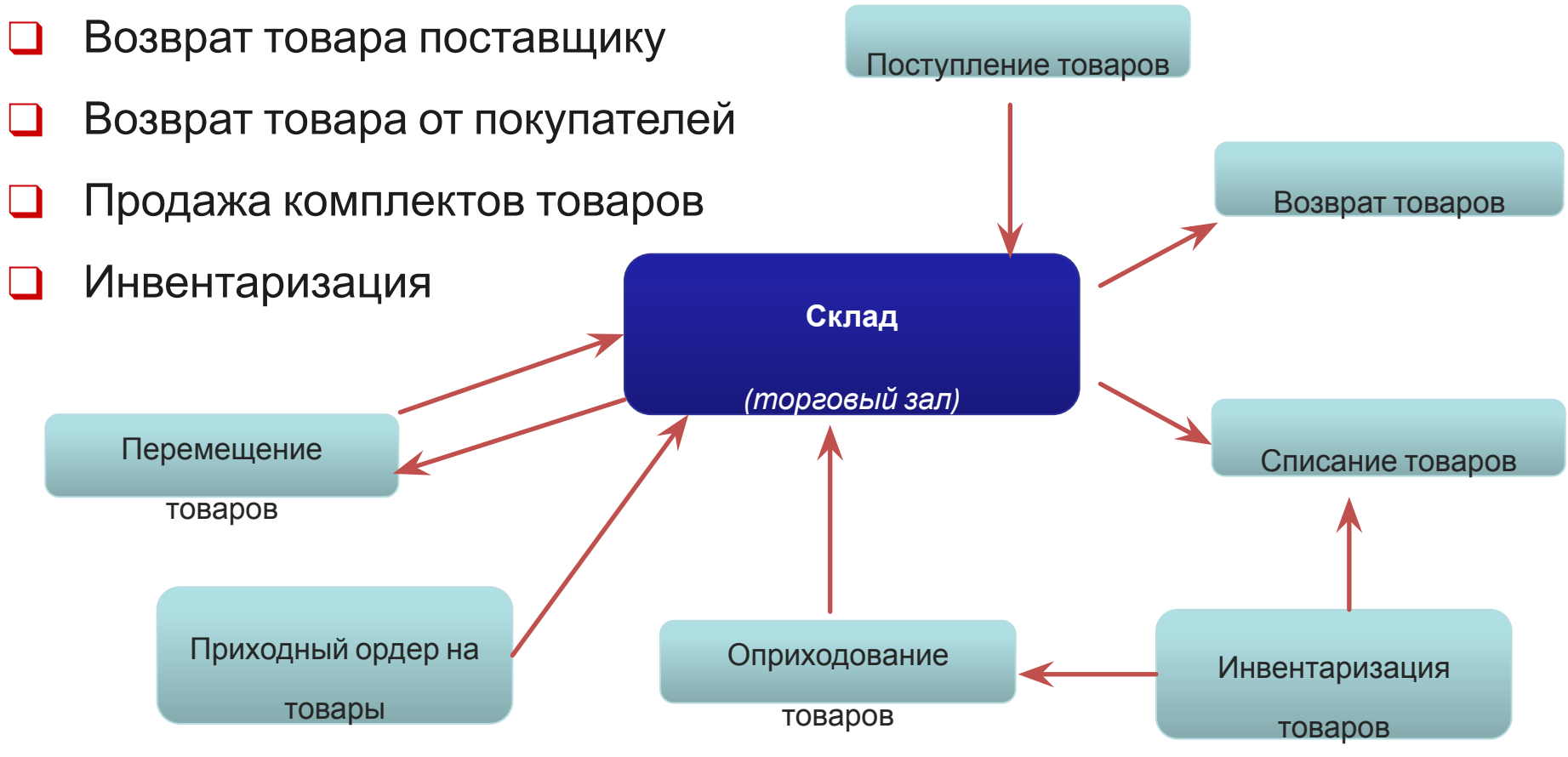

#### **Учет денежных средств**

- ❑ Поступление денежных средств от покупателей
- ❑ Перемещение денежных средств между кассами магазина
- ❑ Работа с эквайринговыми системами и банковскими кредитами
- ❑ Оформление чеков продажи и сводного отчета по контрольно-кассовой машине
- ❑ Комиссионная торговля

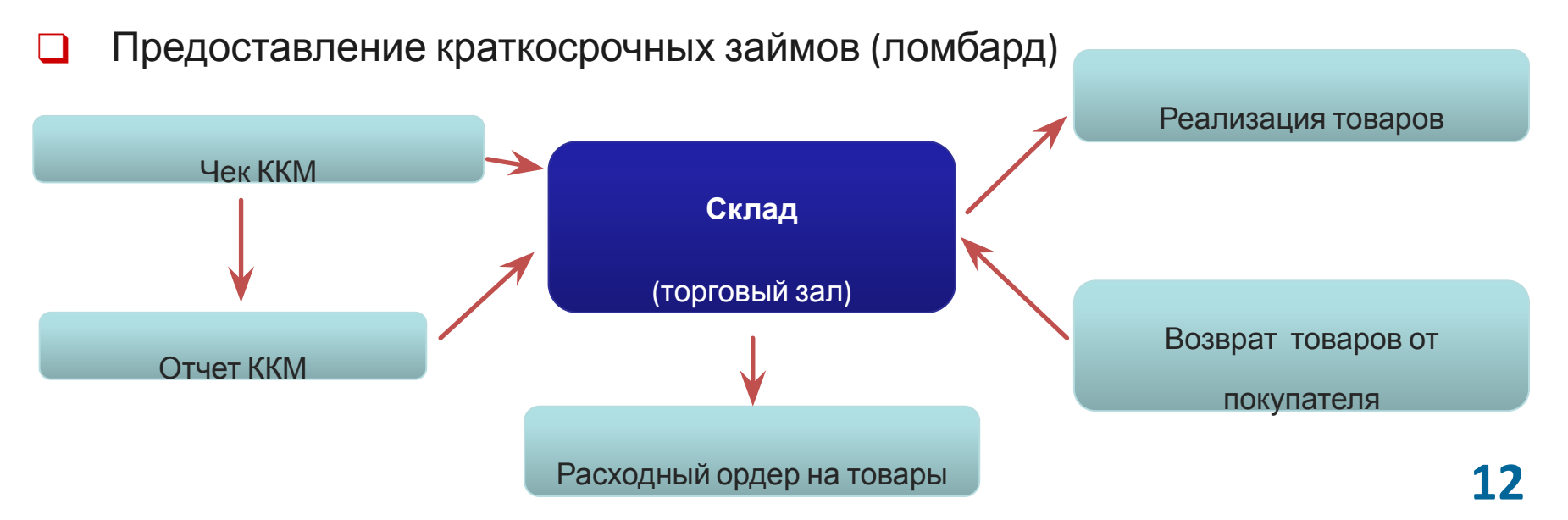

#### **Распределенная информационная база**

- ❑ Повышение эффективности работы предприятия за счет автоматизации рутинных операций
- ❑ Быстрый запуск в эксплуатацию торговой точки
- ❑ Не требует больших затрат и ресурсов при увеличении масштабов сети системы

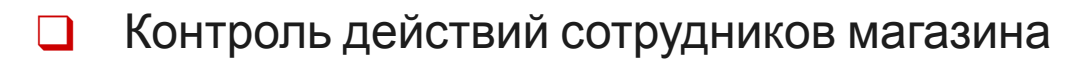

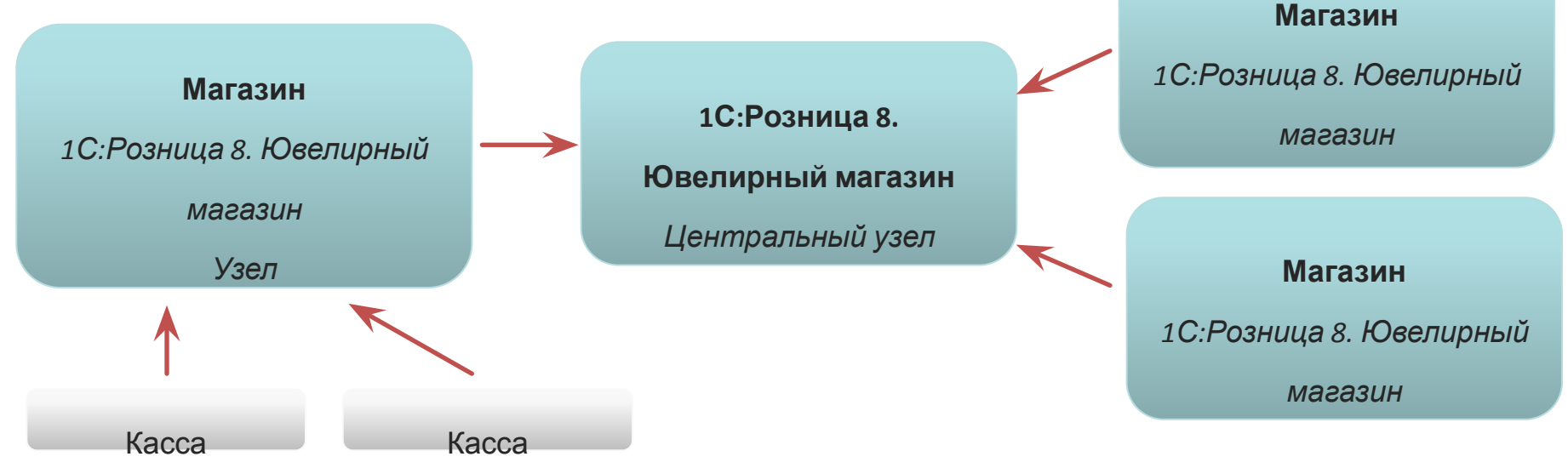

### **Обмен данными**

В базе центрального узла «1С: Розница 8.Ювелирный магазин» заполняются:

- ❑ Справочники: номенклатура, магазины, склады
- ❑ Шаблоны этикеток и ценников
- ❑ Система скидок
	- ❑ Система накоплений и списаний бонусов

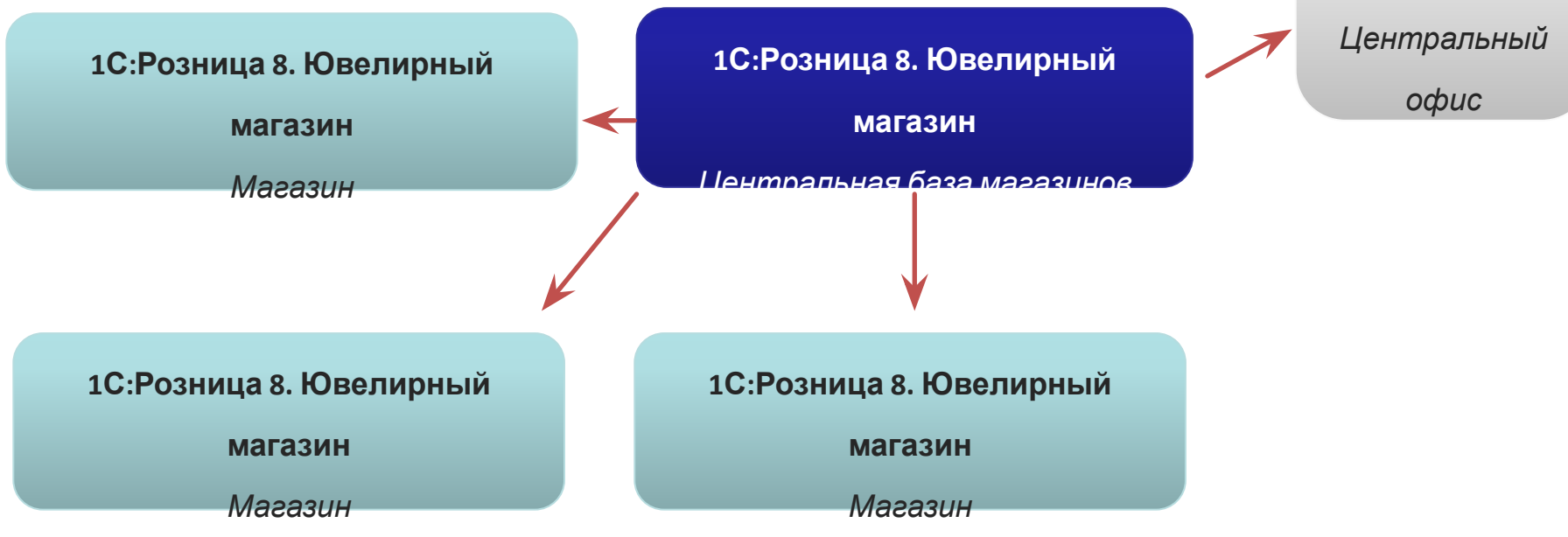

**1С:Управление**

**торговлей 8**

### **Обмен данными**

- Обмен данными между отраслевыми решениями позволяет организовать централизованное управление:
- ❑ Синхронизация данных «1С:Розница 8» ред. 2.0 с «1С:Управление Торговлей 8» ред.11.1
- ❑ Синхронизация данных «1С:Розница 8» ред. 2.1 с «1С:Управление Торговлей 8» ред.10.3, ред.11.1
- ❑ Синхронизация данных «1С:Розница 8» ред. 2.2 с «1С:Управление Торговлей 8» ред.10.3, ред.11.2

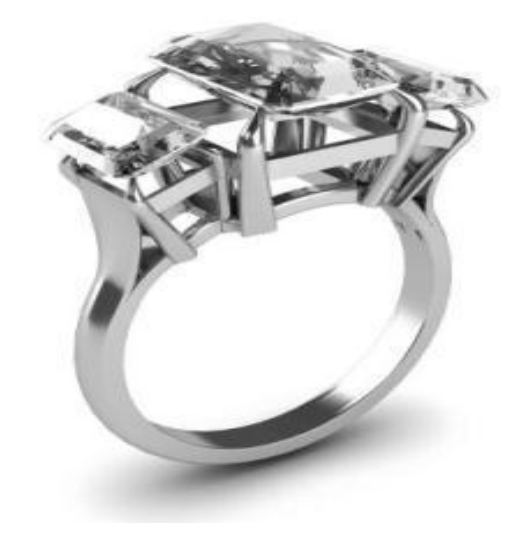

#### **Управление**

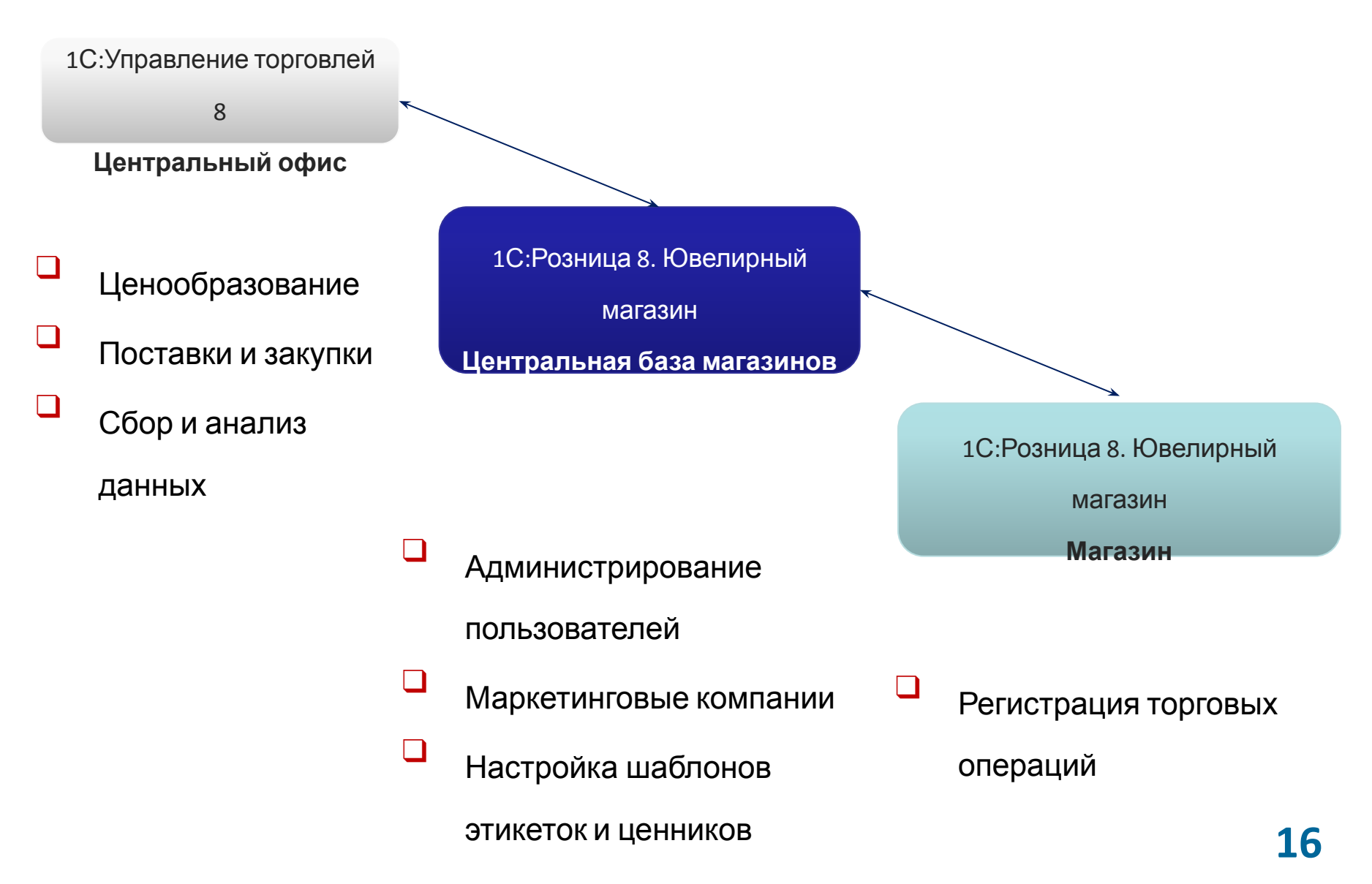

#### **Архитектура**

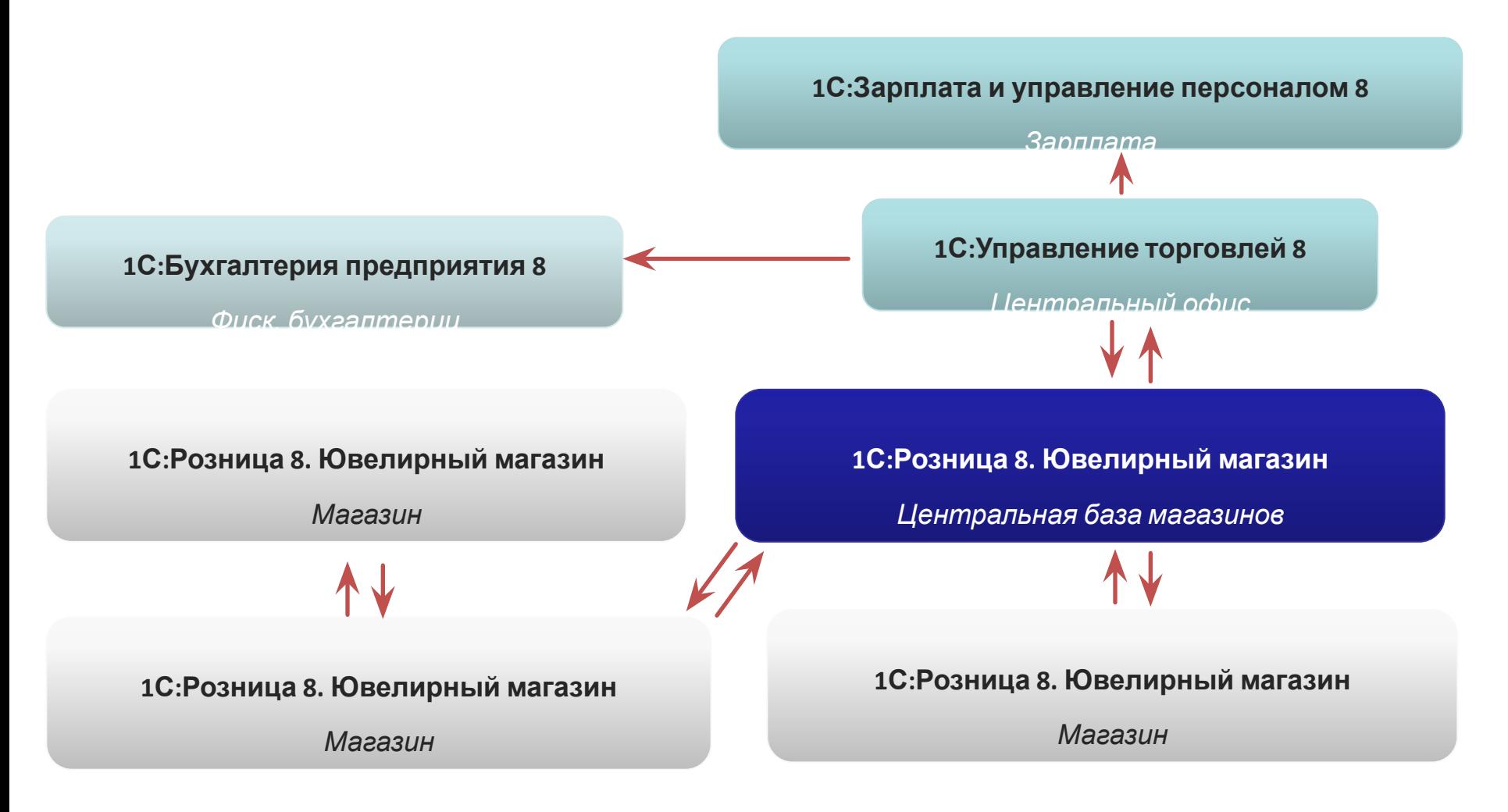

# **Учет изделий**

#### Учет по дополнительным характеристикам:

- ❑ проба металла
- ❑ вставка
- ❑ размер
- ❑ производитель
- ❑ описание вида
- ❑ поячеистая система хранения
- ❑ указание веса изделия в граммах

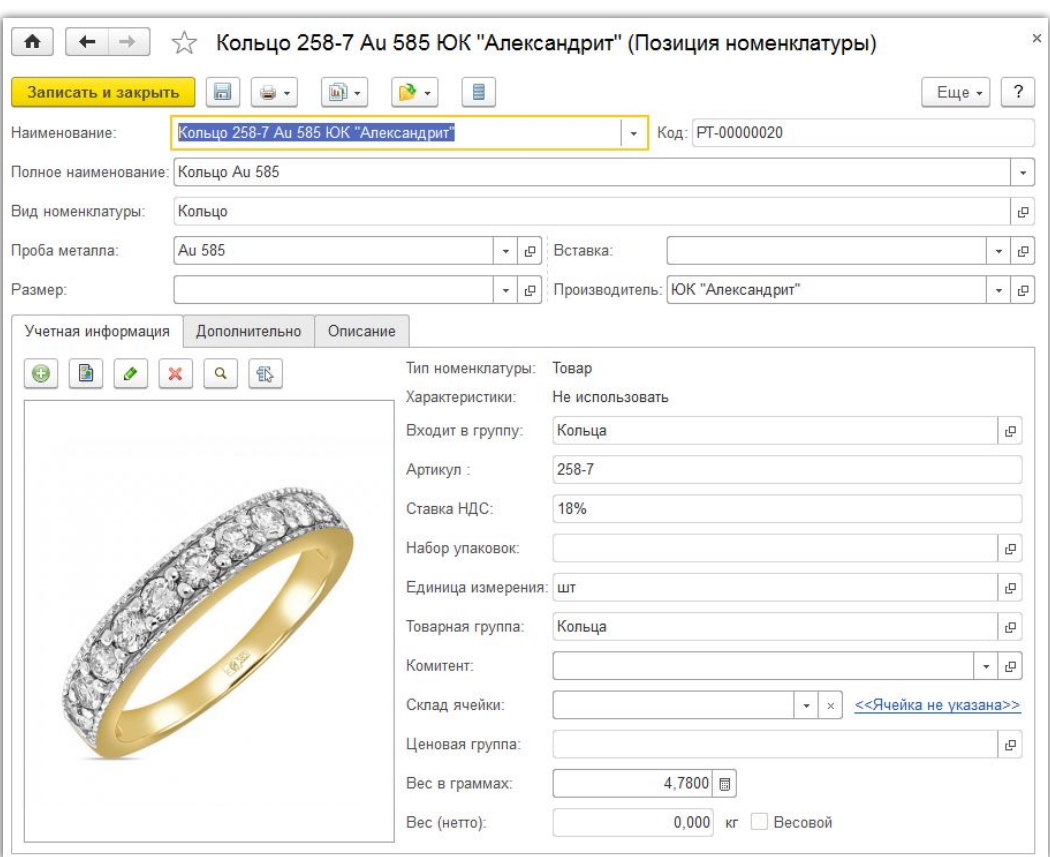

#### Прием товара

Конвейерная схема приема:

- создание новых номенклатурных позиций при приемке товаров
- быстрое описание u. изделия
- автоматическое формирование цены изделия при указании цены за грамм
- печать этикеток и ценников при приеме товара

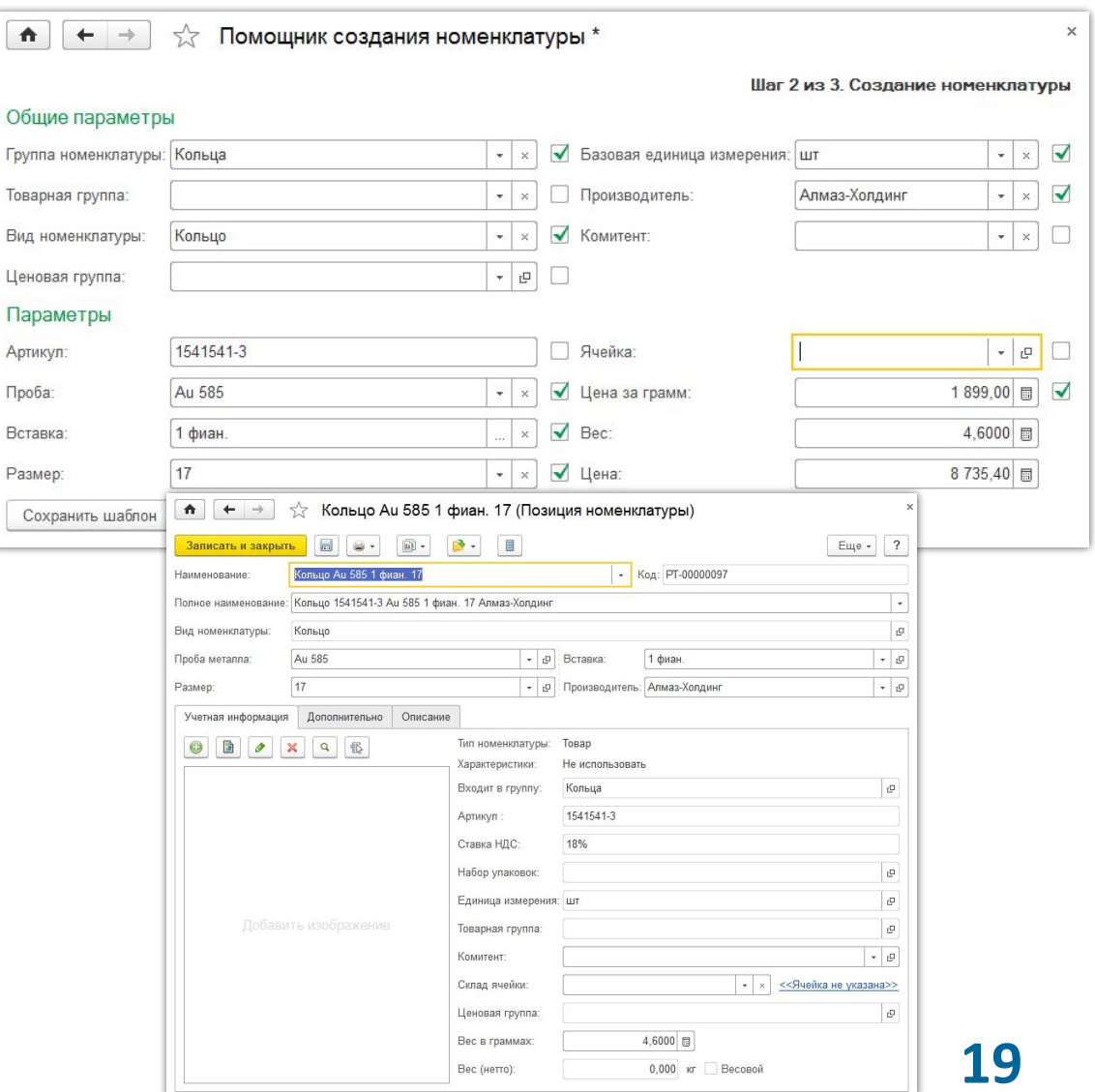

### **Альтернативное РМК**

- ❑ Быстрая проверка цены
- ❑ Сложная оплата: наличными, безналичными, подарочными сертификатами и бонусными баллами
- ❑ Просмотр остатков товара по всем магазинам сети
- ❑ Оформление и оплата заказа покупателя
- ❑ Скупка лома и ювелирных изделий
- ❑ Внесение оплаты за отремонтированное изделие

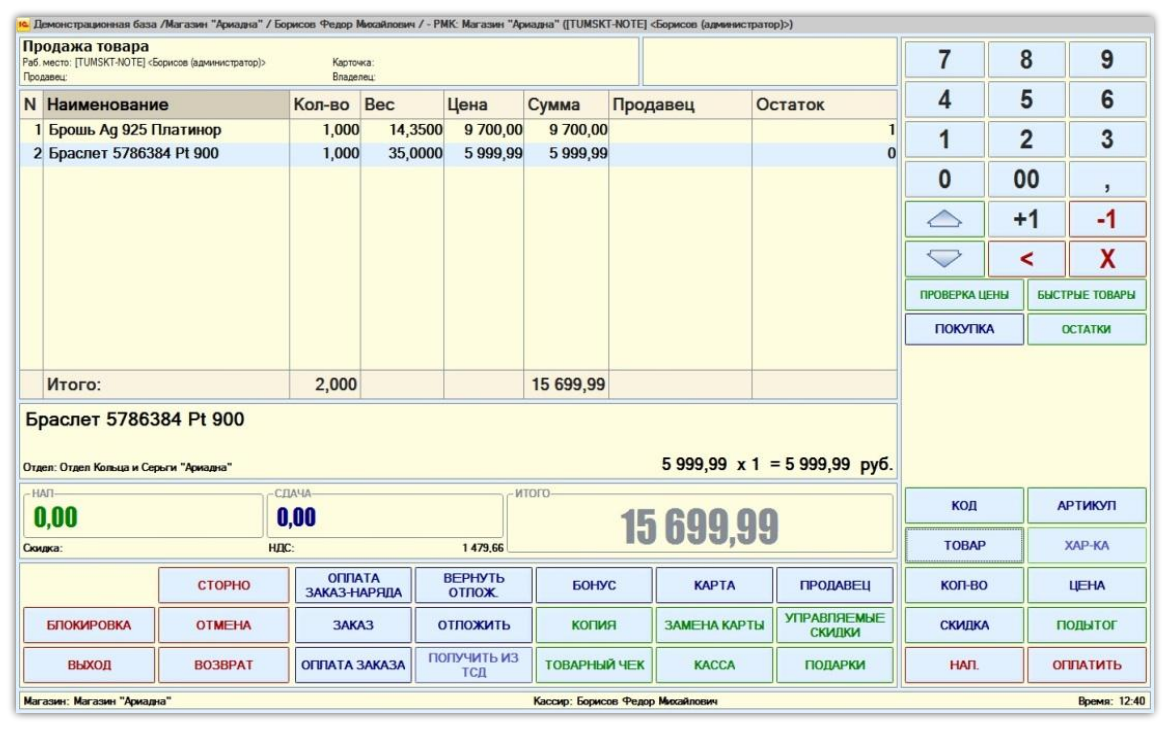

#### **Взаиморасчеты с комитентами**

- ❑ Учет номенклатурных позиций, принятых на комиссию
- ❑ Отслеживание взаиморасчетов с комитентами
- ❑ Информация о том, сколько товаров было принято на реализацию и у каких комитентов
- ❑ Информация о том, какие товары и какого комитента были проданы, за какие товары еще не отчитались перед комитентом

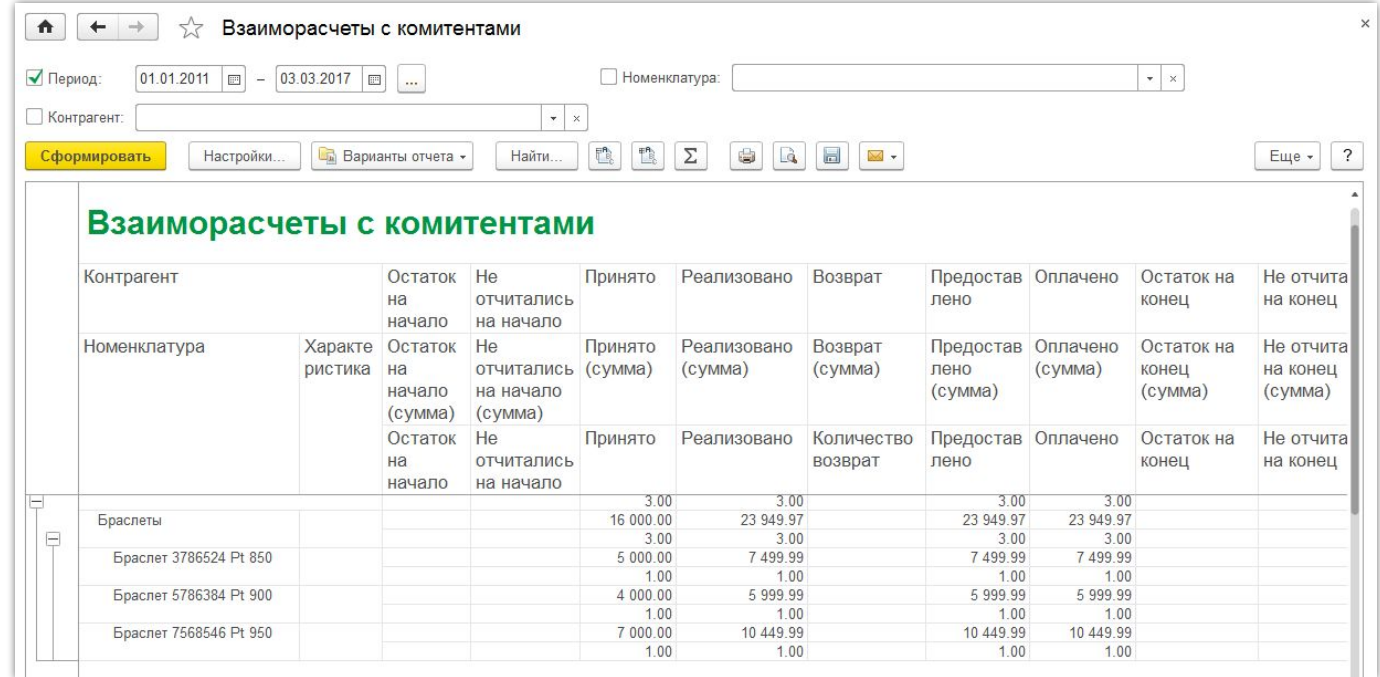

#### **Взаиморасчеты с комитентами**

- ❑ Способы расчета комиссионного вознаграждения:
	- ❑ процент от прибыли
	- ❑ процент от суммы продажи
	- ❑ не рассчитывается (указывается вручную)

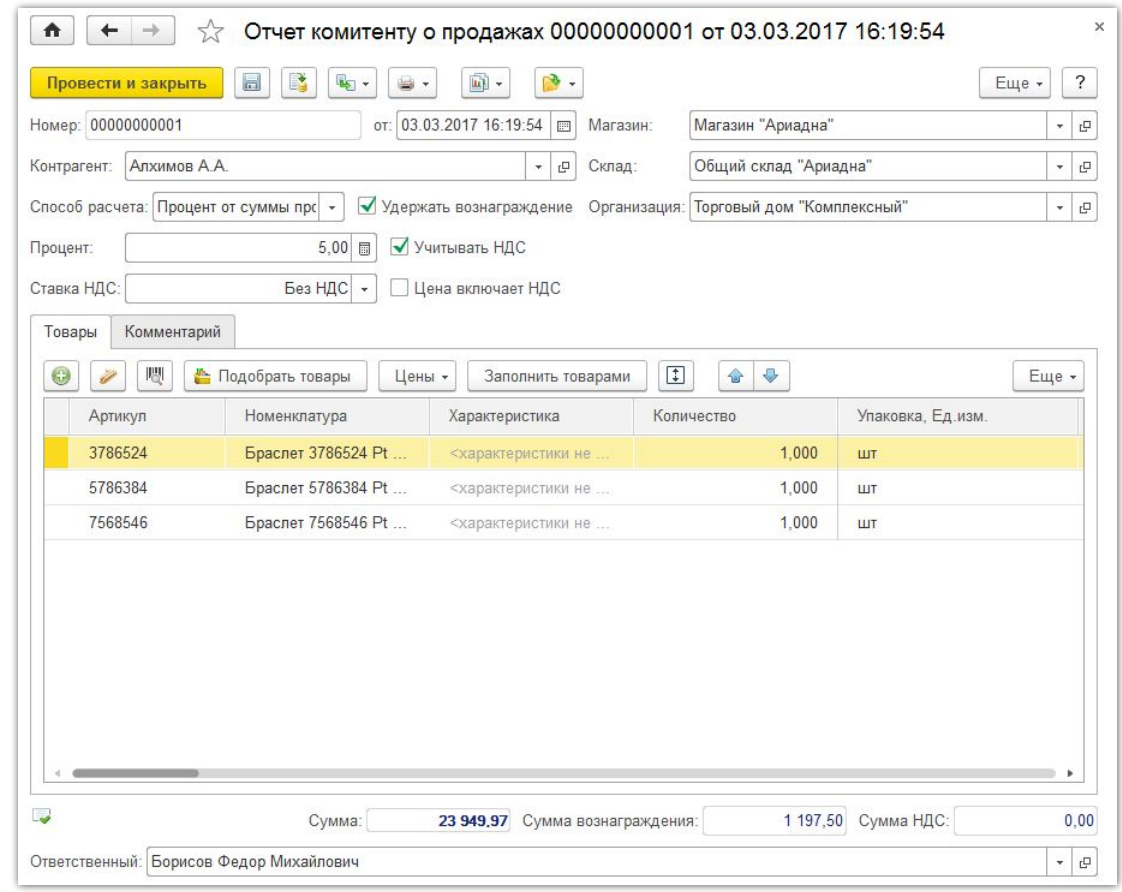

# **Ломбард**

- ❑ Автоматизация залоговых операций
- ❑ Выдача залога с гибкими схемами кредитования
- ❑ Учет залоговых билетов
- ❑ Создание на основании залога документов «Выкуп», «Частичный выкуп» и «Перезалог»
- ❑ Автоматическое начисление процентов за операции по залогу
- ❑ Указание процентов за выдачу кредита, просрочку и хранение
- ❑ Изъятие имущества

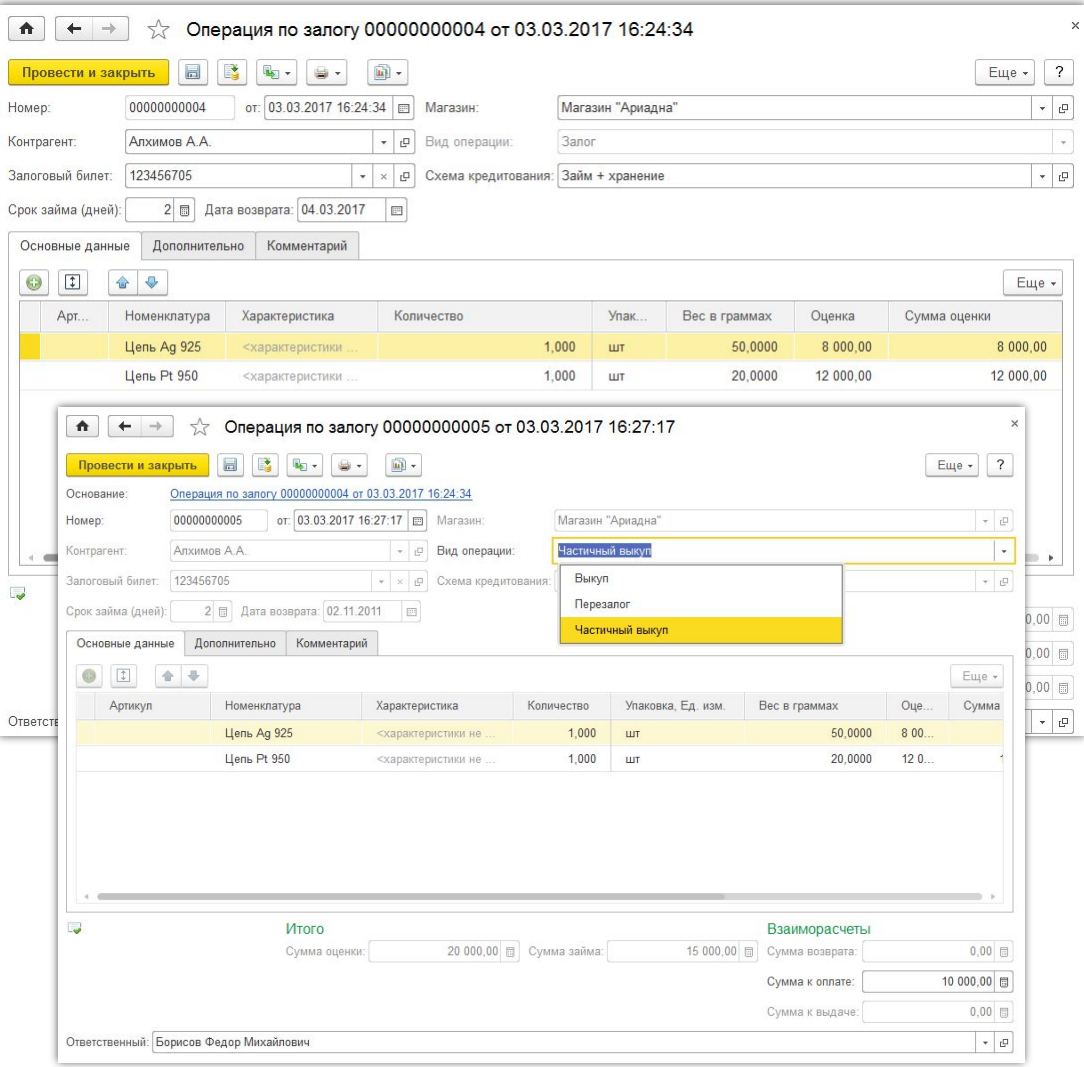

### **Ломбард**

- ❑ Автоматизация проведения торгов
- ❑ Учет и печать исполнительных надписей
- ❑ Проведение торгов сразу по нескольким лотам
- ❑ Печать всех необходимых документов по окончанию торгов
- Реализация невостребованных изделий

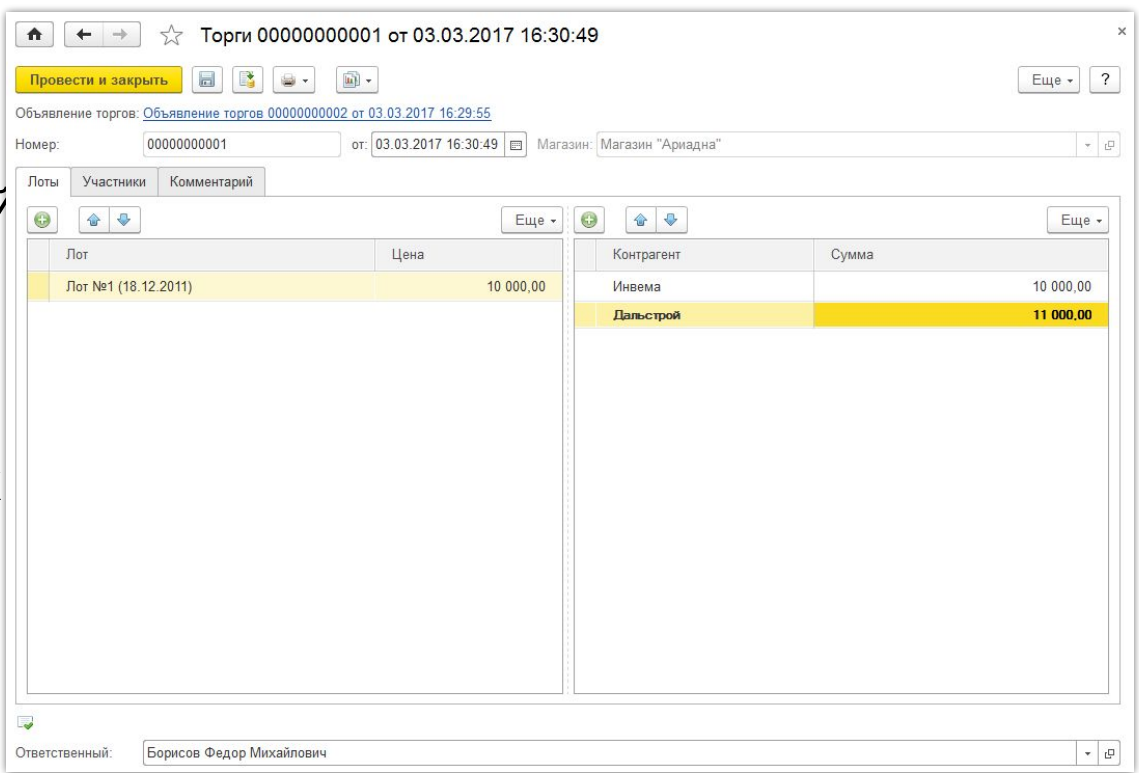

### **Заказ покупателя**

- ❑ Регистрация заказов покупателей, в том числе и в РМК
- ❑ Возможность немедленного резервирования товаров
- ❑ Продажа по заказу
- ❑ Учет причин отмены заказа

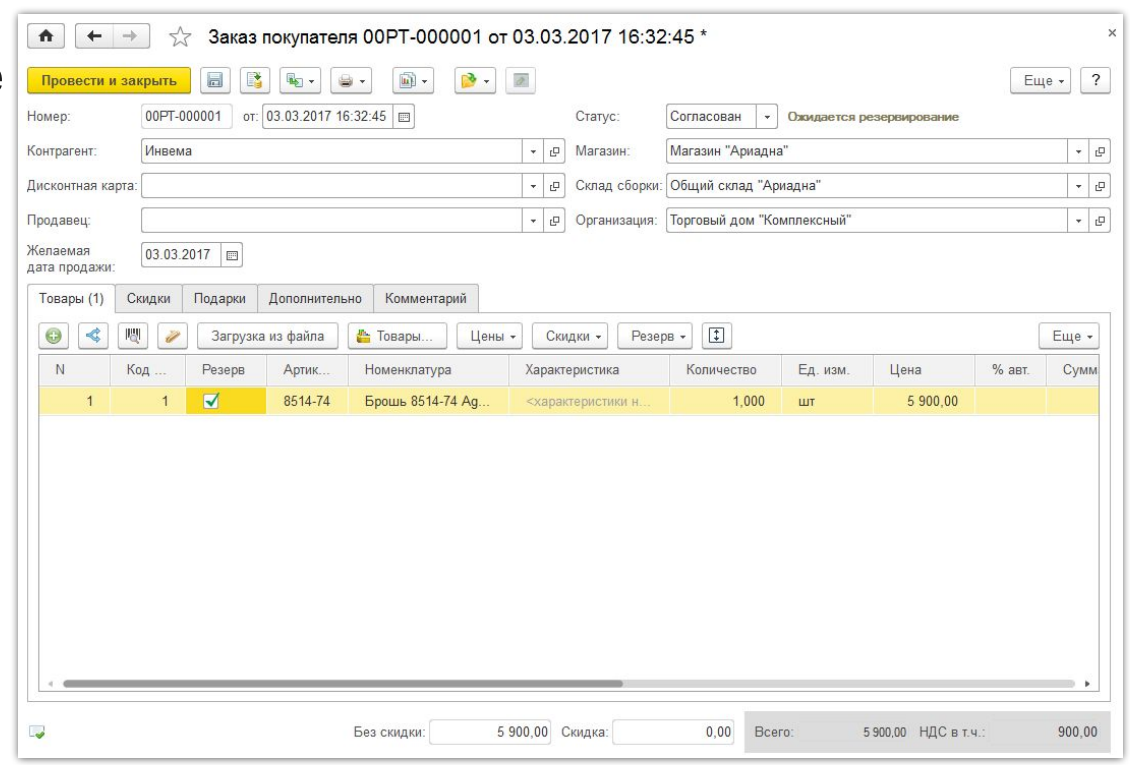

### **Заказ поставщику**

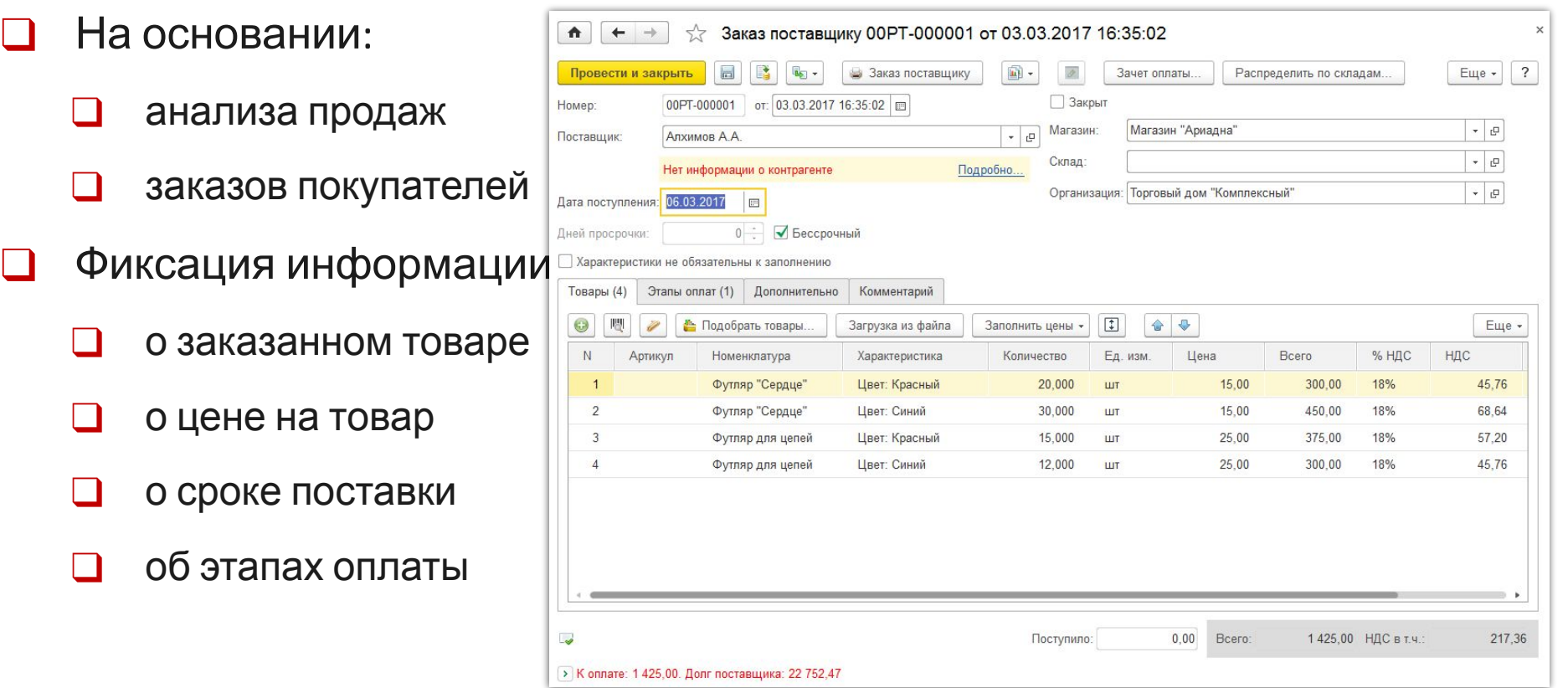

#### Контроль товародвижения

• Эргономичный и интуитивно понятный интерфейс при приеме товаров

Возможность работы по ордерной схеме  $\Box$ 

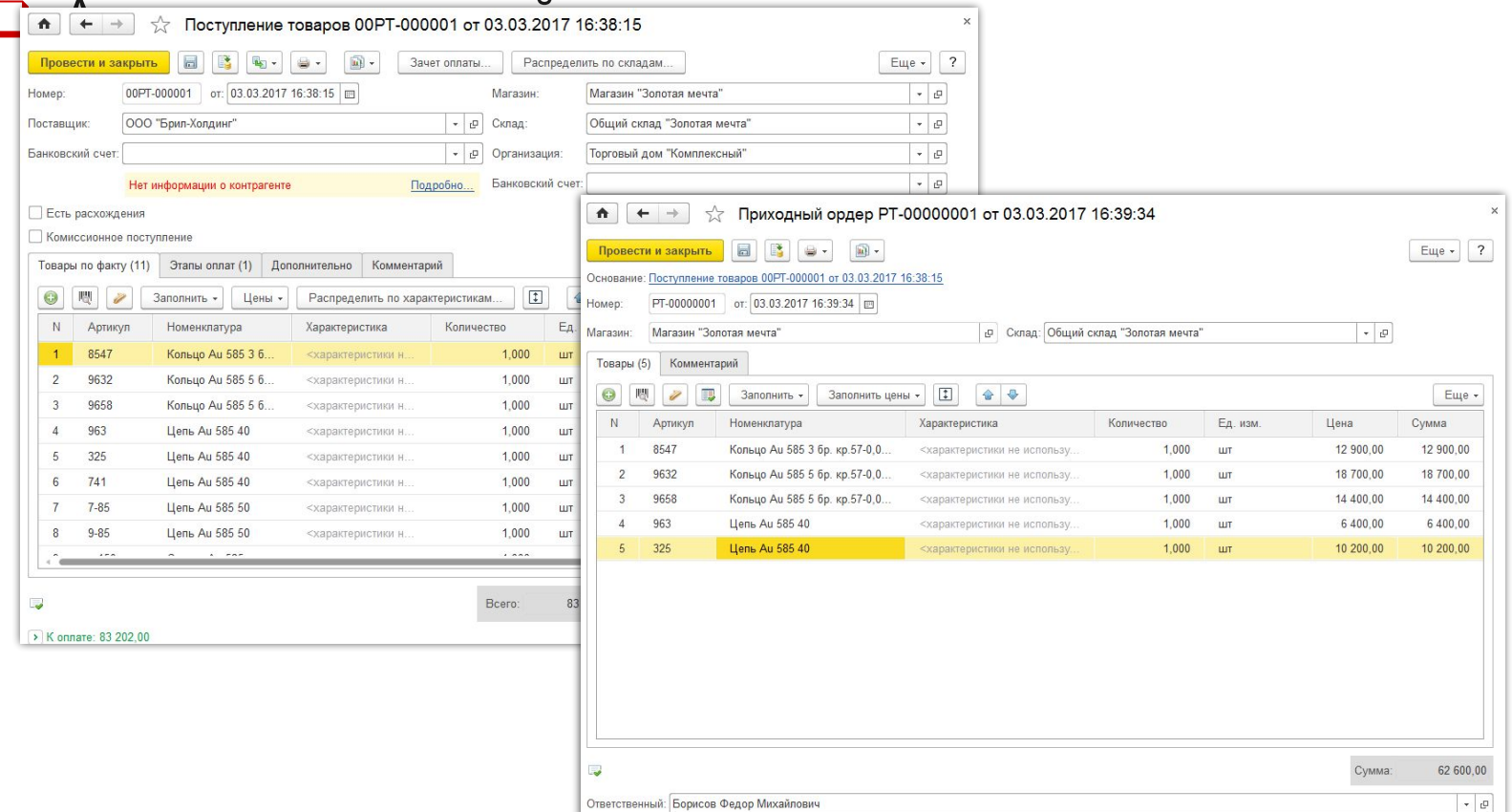

### **Контроль работы персонала**

- ❑ Учет рабочего времени персонала
- ❑ Возможность контроля своевременной обработки документов продавцами магазина
- ❑ Автоматическое формирование регламентных документов

 $\Box$  -

 $\uparrow$  $\left| + \right|$  $\rightarrow$ 

Номер:

Провести и закрыть

 $\overline{a}$ B

PT-00000002

17 Ежедневный отчет РТ-00000002 от 02.03.2017

от: 02.03.2017 12:00:00 | В Магазин: Магазин "Ариадна"

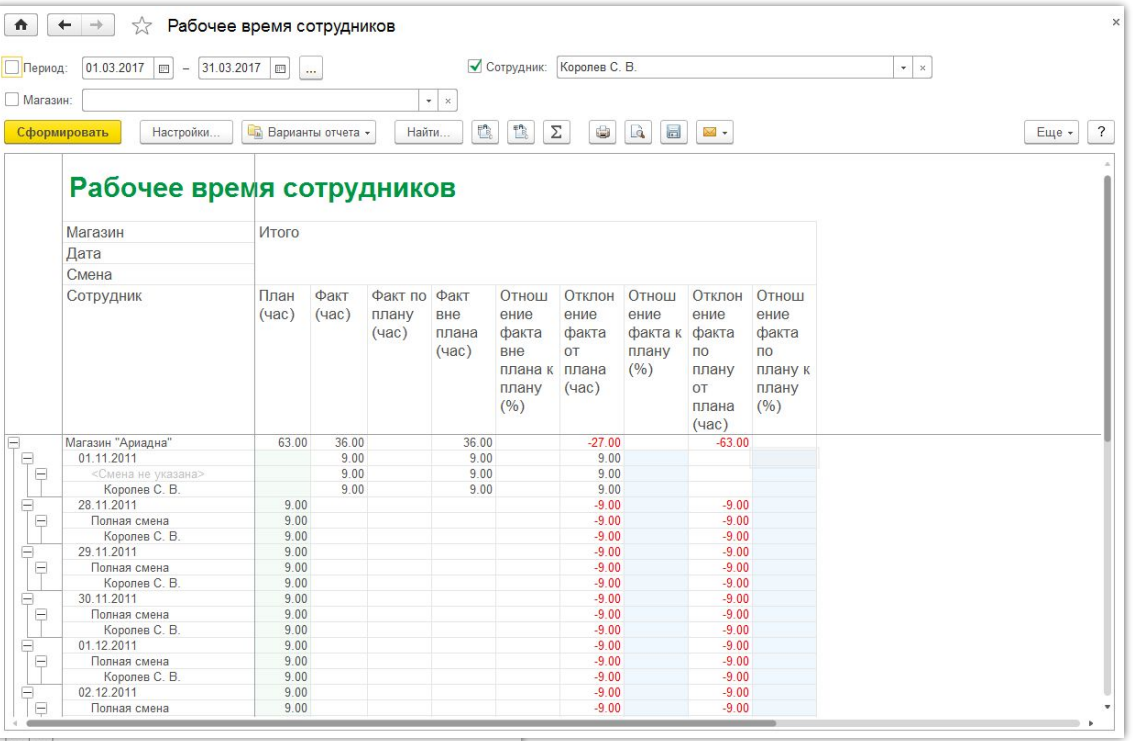

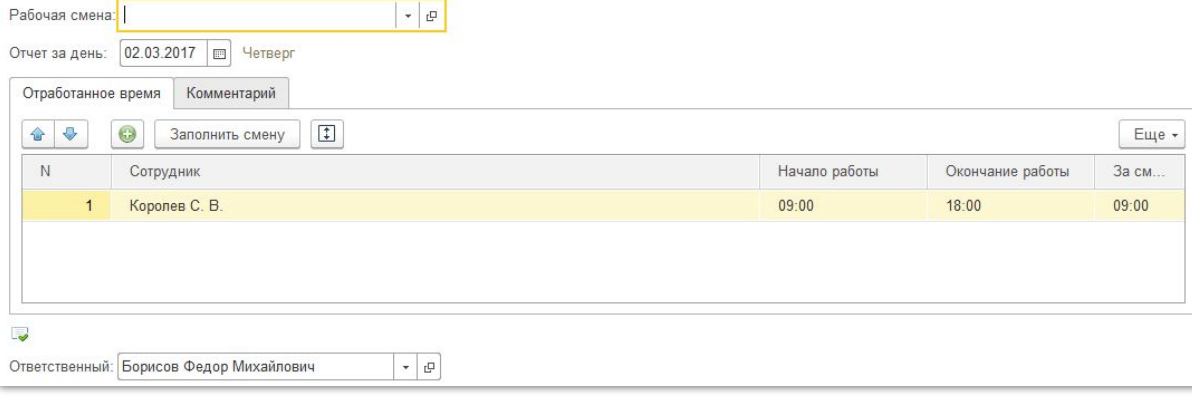

### **Контроль работы магазина**

- ❑ Актуальные данные об остатках товаров на складах
- ❑ Возможность просмотра остатков других магазинов сети
- ❑ Ведомость товаров к поступлению и реализации
	- ❑ Статистика чеков ККМ

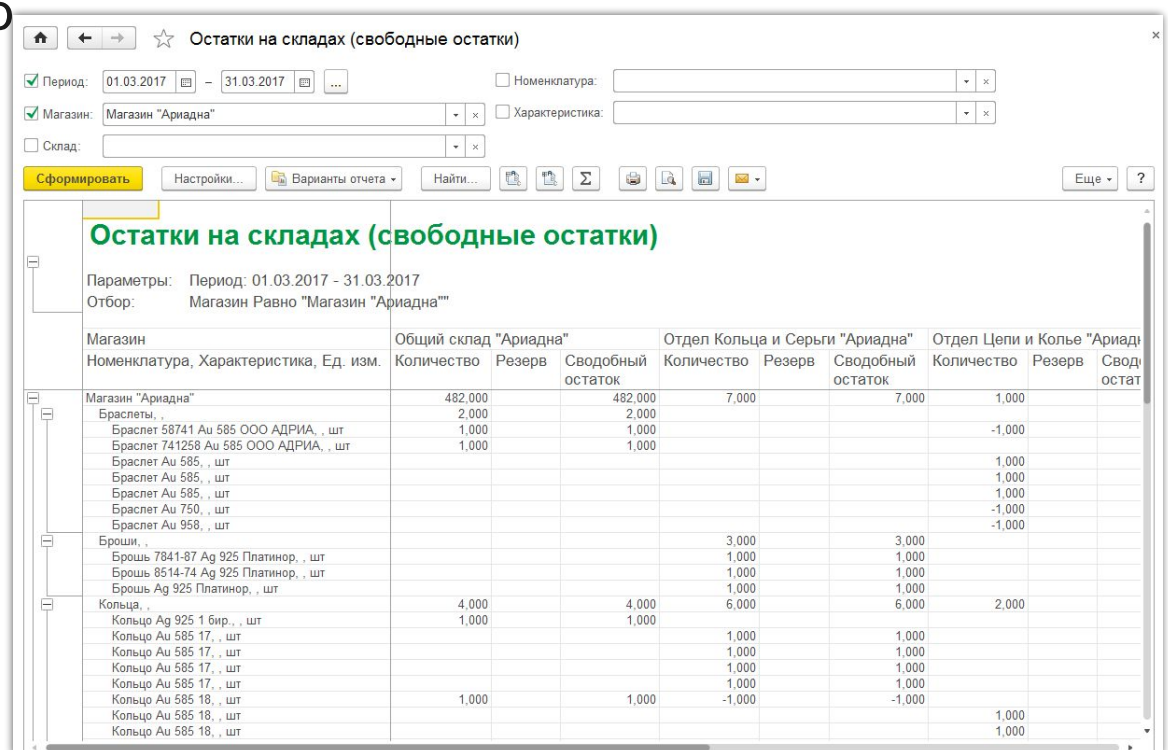

#### **Консолидация информации магазинов сети**

- ❑ Быстрая и удобная подготовка информации для **принятия решений на МАЛЕРЕР** разных уровнях
- ❑ Анализ товарооборота и оптимизация складских запасов
- ❑ Отчеты по комиссионной торговле
- ❑ Управление товародвижением и ценообразованием из центра

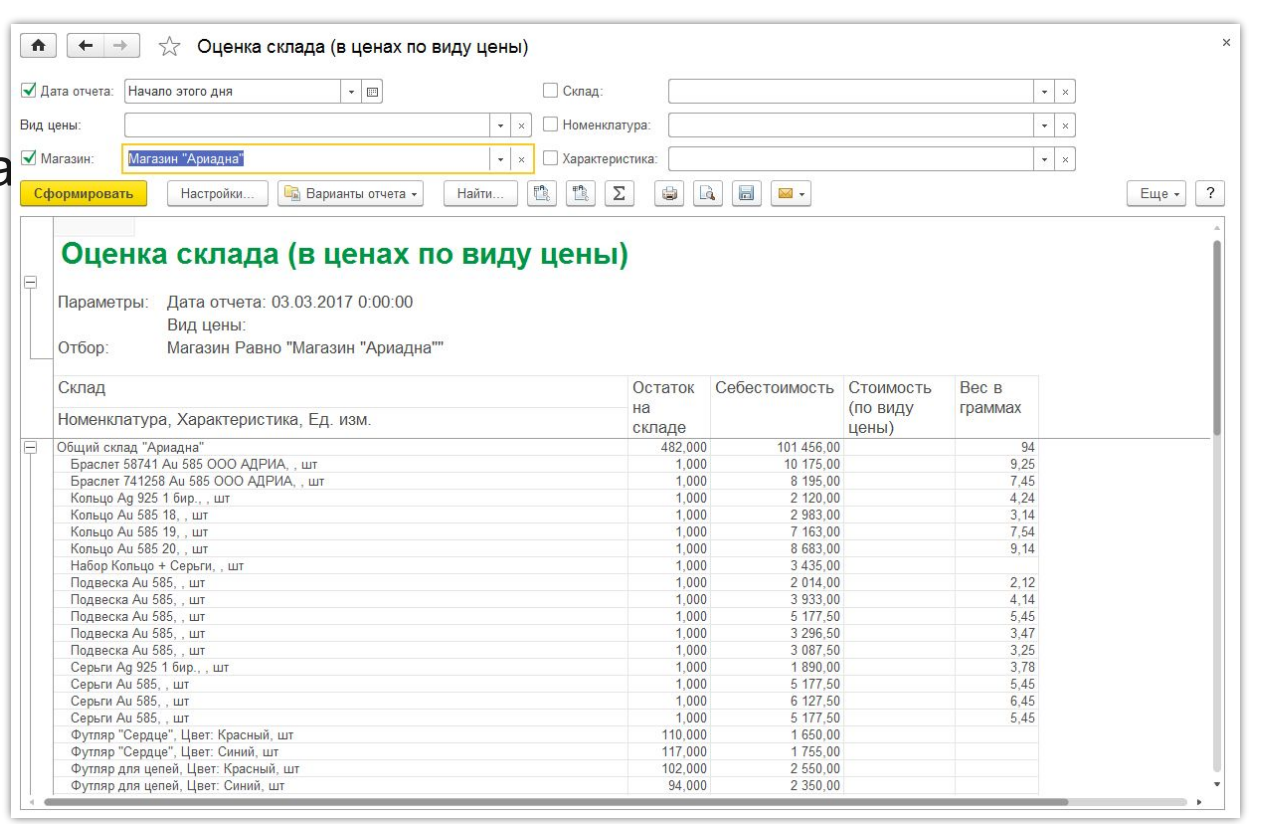

#### **Маркетинг**

- ❑ Централизованное, децентрализованное и смешанное ценообразование
- Ассортиментная матрица и сегментирование товаров
- Регистрация данных прибора подсчета посетителей
- ❑ Процентные скидки:
	- ❑ По видам карт:
		- ❑ накопительные
		- ❑ дисконтные
	- ❑ По времени действия
	- ❑ По количеству товара
	- ❑ Скидки контрагентам
	- ❑ С разделением по магазинам
	- ❑ На сумму чека и т.д.

#### **Подарочные сертификаты**

- ❑ Контроль однократности продажи и погашения
- ❑ Перемещение
- ❑ Списание
- ❑ Продажа
- ❑ Погашение в счет покупки
- ❑ Возможность повторной активации номеров сертификатов (многоразовое использование)

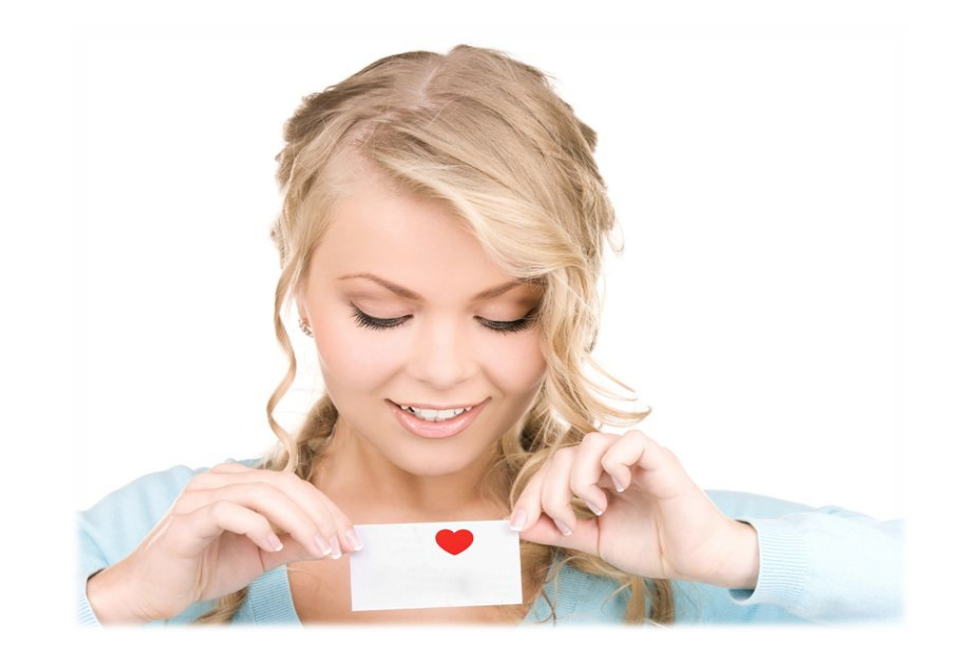

#### **SMS рассылка**

- ❑ Отправка SMS от буквенного адресата
- ❑ Возможность групповой рассылки
- ❑ Шаблоны SMS сообщений
- ❑ Мастер создания новых рассылок
- Запрет отправки SMS в определенные часы
- ❑ Контроль доставки сообщений

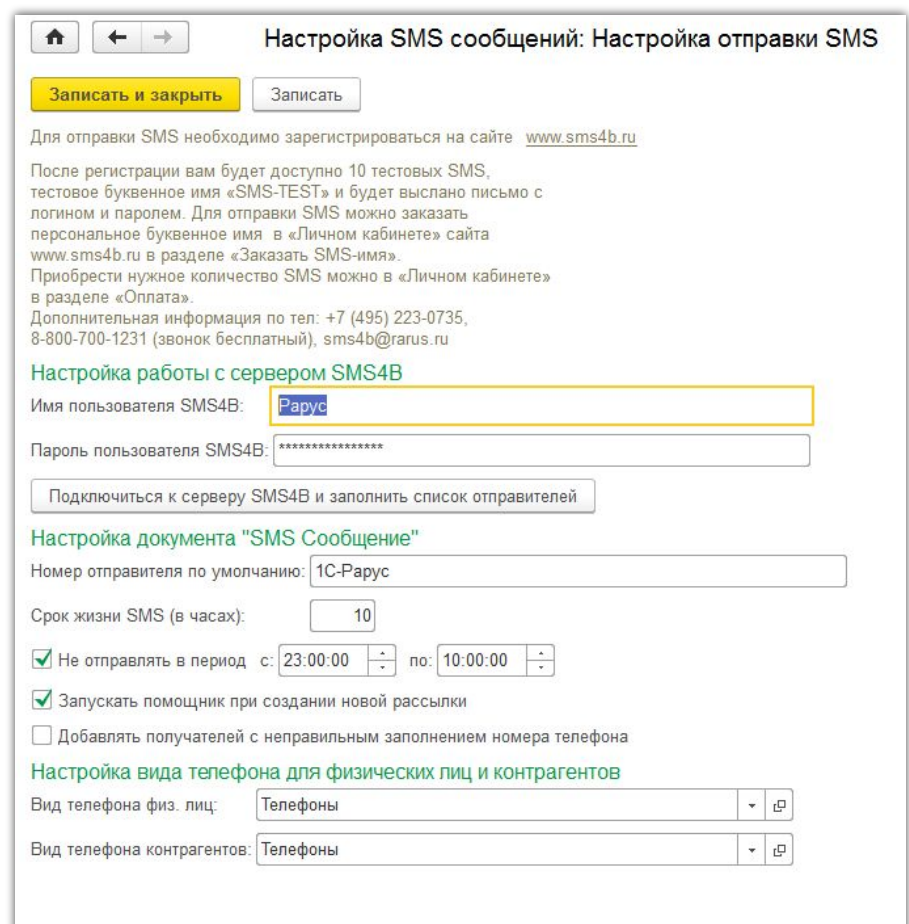

#### Персонифицированная система лояльности

- Ваша персонифицированная программа ЛОЯЛЬНОСТИ
- Возможность привлечения новых покупателей
- Эффективный инструмент для стимулирования к большему количеству покупок
- 1С-Рарус: Бонусный сервис
- Услуги процессинга
- Замена пластика электронной картой ЛОЯЛЬНОСТИ
- Применение систем лояльности RapidSoft, Польза

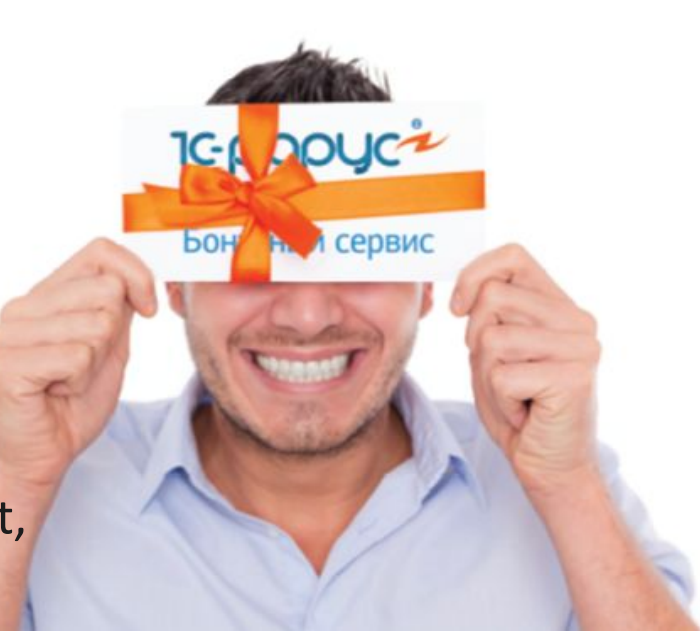

### **1С-Рарус: Бонусный сервис**

#### **Взаимодействие**

бонусного сервера с отраслевыми решениями «1С:Розница 8»

#### **Управление** бонусными баллами, их списание и начисление в магазинах

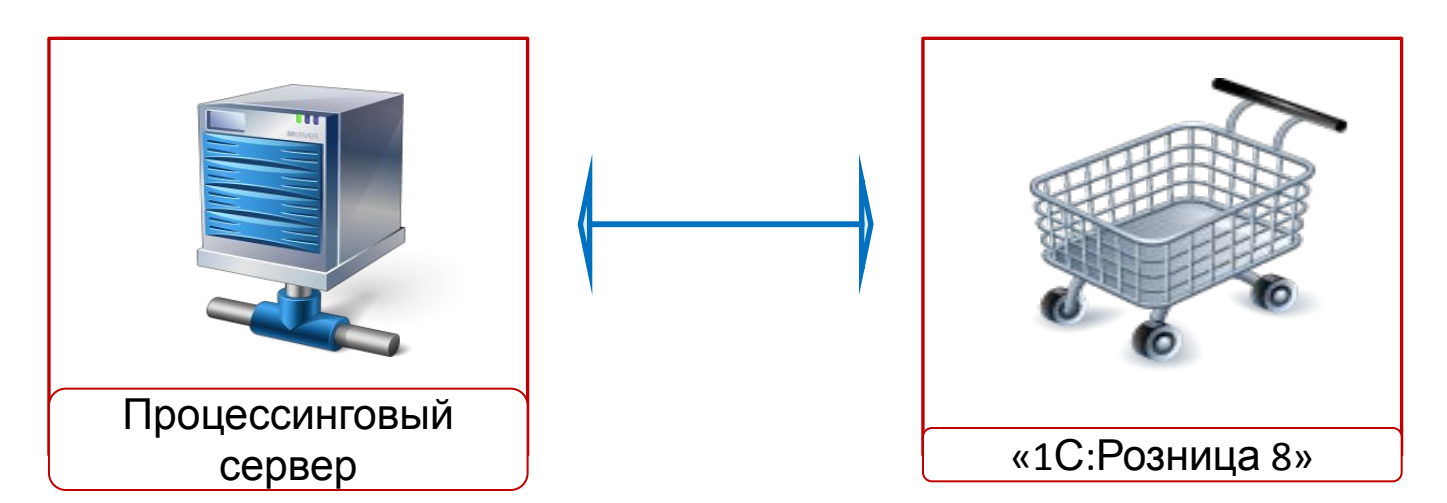

#### **Функциональные возможности**

#### **Хранение списка карт Хранение истории операций с картами** в разрезе документов, касс, магазинов **Смена условий начисления бонусов в зависимости от проводимых маркетинговых акций:**

❑различные варианты расчета бонусов ❑гибкие настройки бонусной системы

#### **Активация/деактивация, блокировка карт Управление картами:**

- ❑ из формы карты
- ❑ из дополнительной формы управления картами бонусного сервиса (БС)
- ❑ из РМК (если имеются права)
- ❑ пополнение бонусного счета
- ❑ оплата накопленными баллами
- ❑ списание бонусных баллов
- ❑ отложенное начисление бонусов

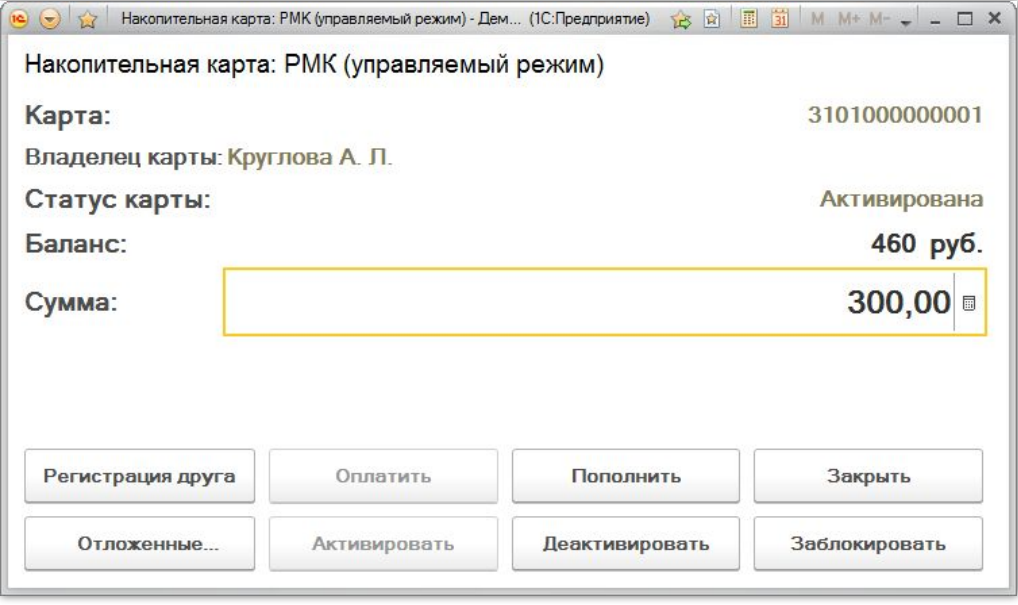
## **Варианты расчета и начисления бонусов**

#### **Депозитный**

начисления на карту выполняются в ручном режиме. Позволяет пользователю пополнять баланс самостоятельно

#### **Дисконтный**

начисление бонусов производится на кар клиента в виде скидки от покупки

#### **Смешанный**

начисление бонусов производится на кар клиента в виде скидки от суммы чека возможностью пополнения баланса

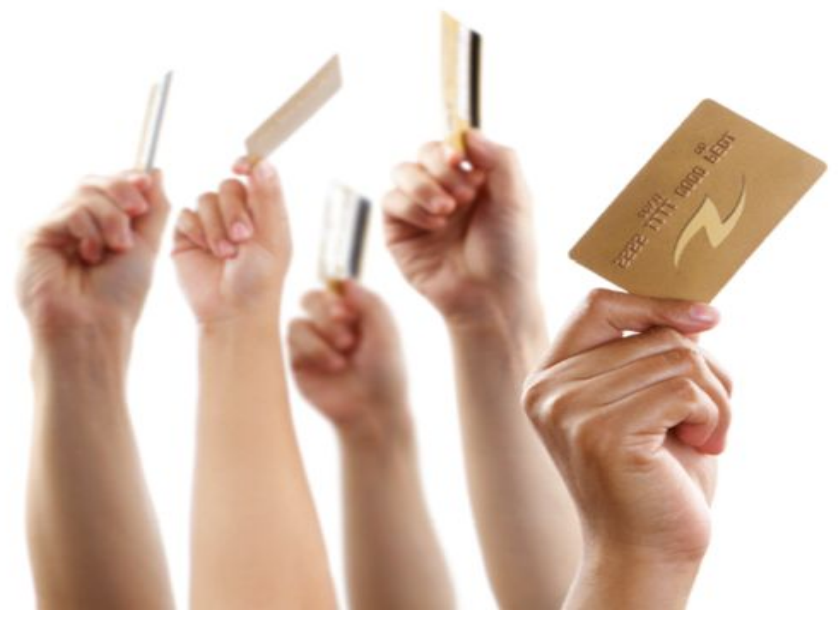

#### **Выгода персонифицированной системы лояльности**

**1**

#### **Отсутствие затрат на**:

- ❑ содержание отдельного помещения (серверной комнаты)
- ❑ приобретение аппаратного обеспечения,
- ❑ обучение, оплату труда своих системных администраторов, больничных, отпусков

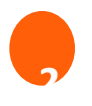

**Отсутствие забот** об обеспечении работоспособности ITинфраструктуры

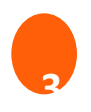

**Возможность быстрого** и практически неограниченного масштабирования серверных ресурсов: обслуживание все большего количества бонусных карт клиентов

#### **Ваша система лояльности за 4 шага**

- Продумать свою систему расчета начисления и списания бонусов **1**
- Воспользоваться существующими картами, заказать новые карты или использовать электронные карты лояльности **2**
	- Заполнить форму «Получить бесплатный доступ» на сайте rarus.ru **3**
- Заключить договор с «1С-Рарус» **4**

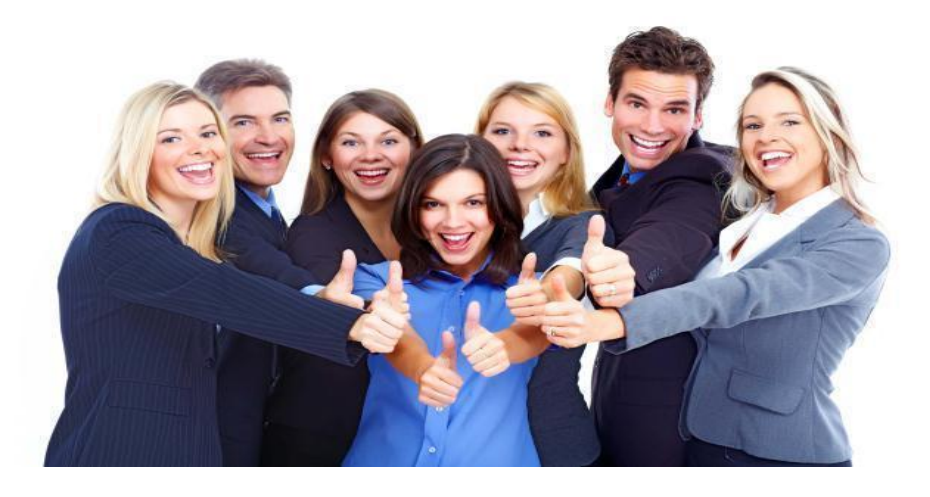

## **Работа с электронными документами**

- ❑ Работа с форматами txt, dbf, xls, mxl, ods
- ❑ Загрузка прайс-листов поставщиков, приходных накладных и т.д. без установленного Microsoft Office
- ❑ Загрузка характеристик из отдельной колонки электронного документа
- ❑ Автоматическая загрузка электронных документов по настроенному расписанию
- ❑ Уменьшает возможные ошибки и затраты времени на ввод документов

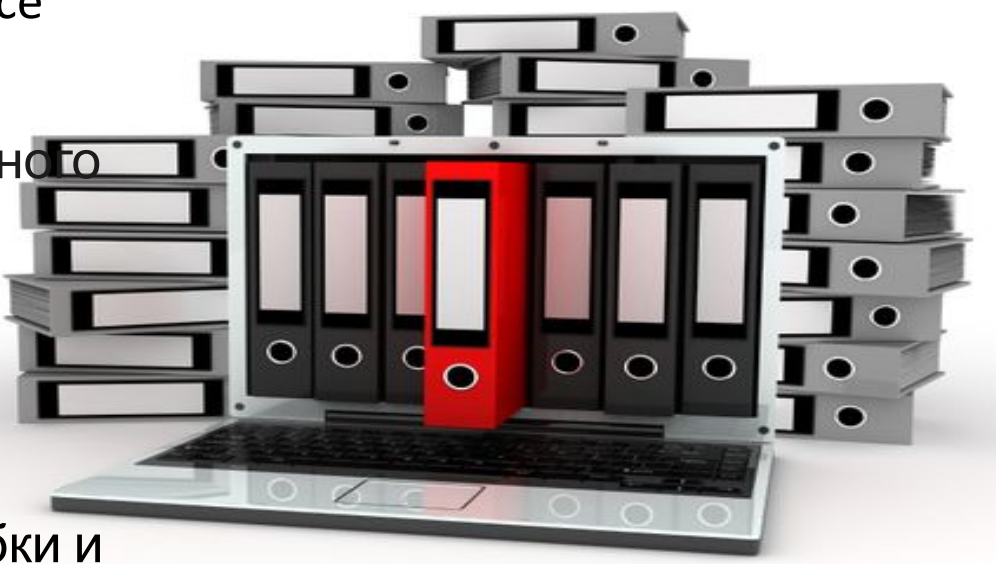

## **Электронная подпись**

Предотвращение нарушений:

- ❑ Продажа товара с большой скидкой себе или своим знакомым
- ❑ Корректировка чека в сторону уменьшения суммы после пробития
- ❑ Оформление потребительских кредитов на несуществующих клиентов
- ❑ Корректировка поступления (перемещения) товаров в магазин с целью сокрытия хищений
- **41** ❑ Сговор сотрудников при формировании табеля смены магазина: добавление сотрудников, отсутствующих на рабочем месте

## **Электронная подпись**

- ❑ Пользователь использует персональную смарт-карту для подтверждения авторства изменений и проведения документов
- ❑ При обмене электронная подпись поступает в центральную учетную систему
- ❑ По заданному расписанию выполняется автоматическая проверка подписей документов
- ❑ Сотрудники службы безопасности контролируют авторство документов, проводят расследование возникающих нарушений

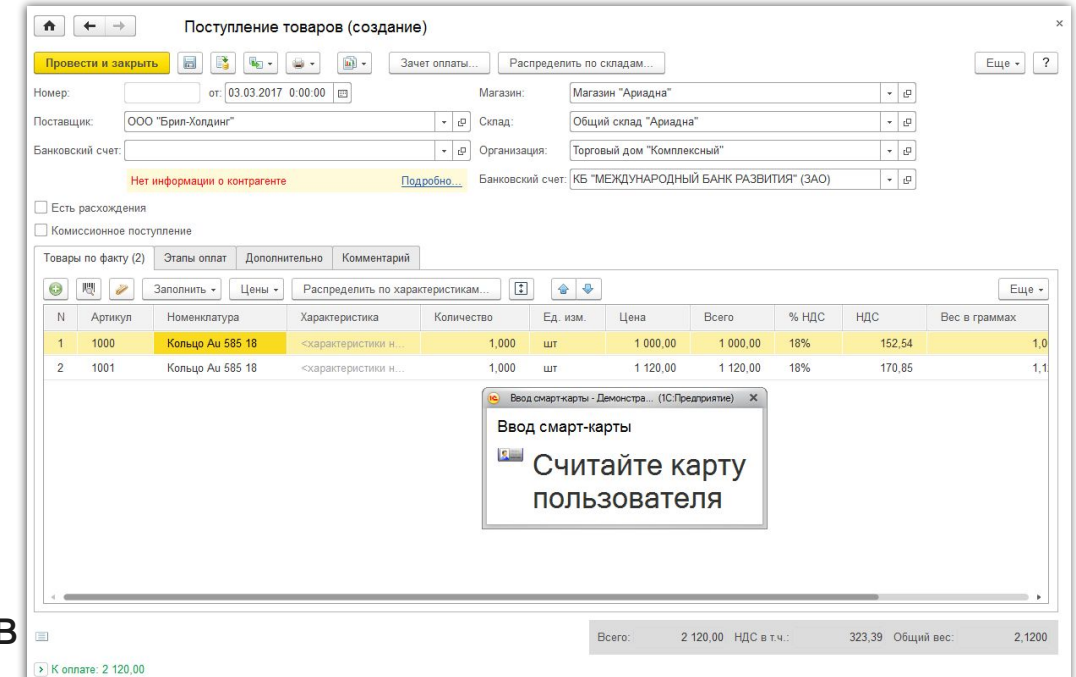

## **Электронная подпись**

Преимущества и возможности:

- ❑ Аппаратное шифрование невозможно подделать!
- ❑ Невысокая стоимость смарт-карт и считывателей для них
- ❑ Замена, аннулирование смарт-карт может проводиться удаленно через веб-браузер
- ❑ Оперативное обнаружение фактов мошенничества в центре
- ❑ Инструмент контроля для службы безопасности: отчеты для анализа, проверка авторства
- ❑ Легкость интеграции: система не привязана к бизнес-логике конкретной информационной системы

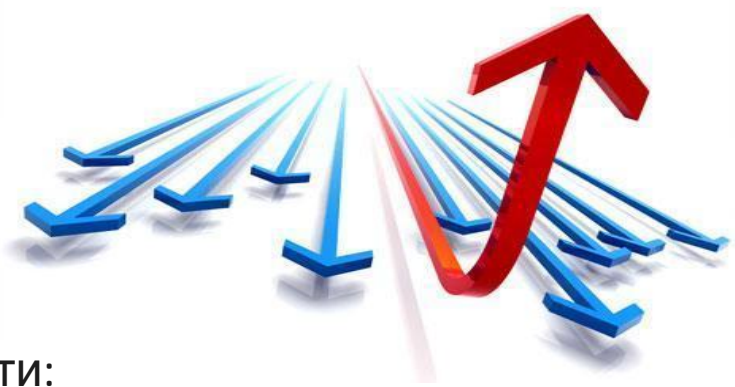

### **On-line магазин**

Обмен данными с сайтами на платформе «1С-Битрикс»:

❑Выгрузка информации и изображений товаров на сайт

❑Загрузка заказов покупателей из on-line магазина

❑Обработка заказов покупателей, оформленных через сайт

❑Рассылка информации о заказах покупателям SMS или e-mail сообщением

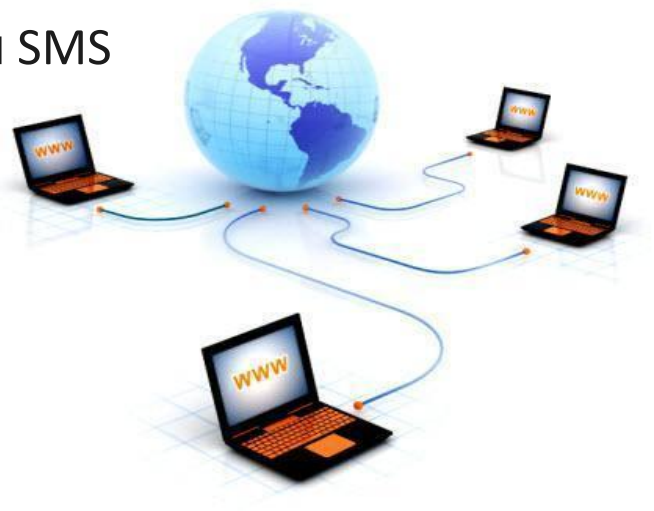

# **Информационный киоск**

- ❑ Эргономичный интерфейс
- Замена «Прайс-чекеру»
- ❑ Поиск товара по штрих-кодам или ручному вводу наименования
- ❑ Полные данные о товаре: цена, наименование, изображение, информация об остатках в текущем магазине, остатках в магазинах сети

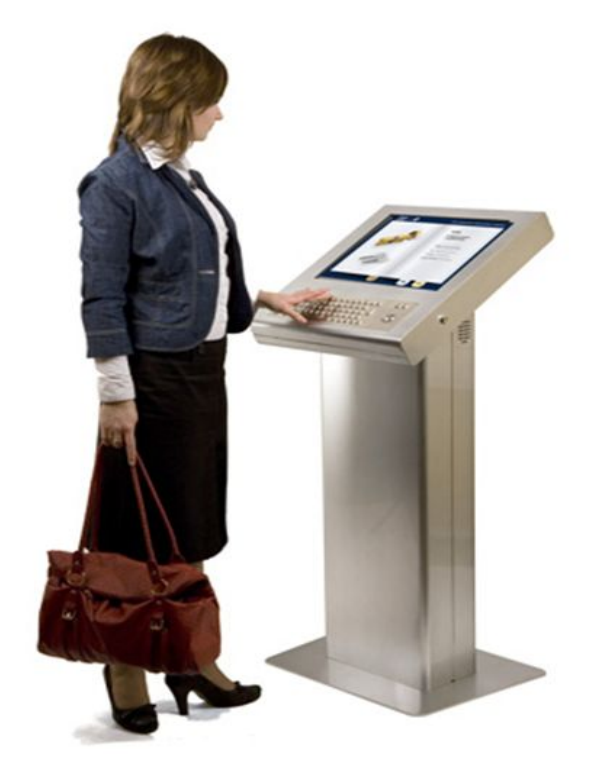

# **Информационный киоск**

- ❑ «Корзина покупателя» позволяет выбрать товар по каталогу и самостоятельно оформить заказ
- ❑ Возможность заказа товара, которого на данный момент нет в наличии
- ❑ Покупатель самостоятельно может просмотреть:
	- ❑ информацию о магазине, его истории, адресах магазинов сети
	- ❑ сведения о текущих маркетинговых акциях
	- ❑ количество зачисленных и накопленных бонусов на бонусной карте

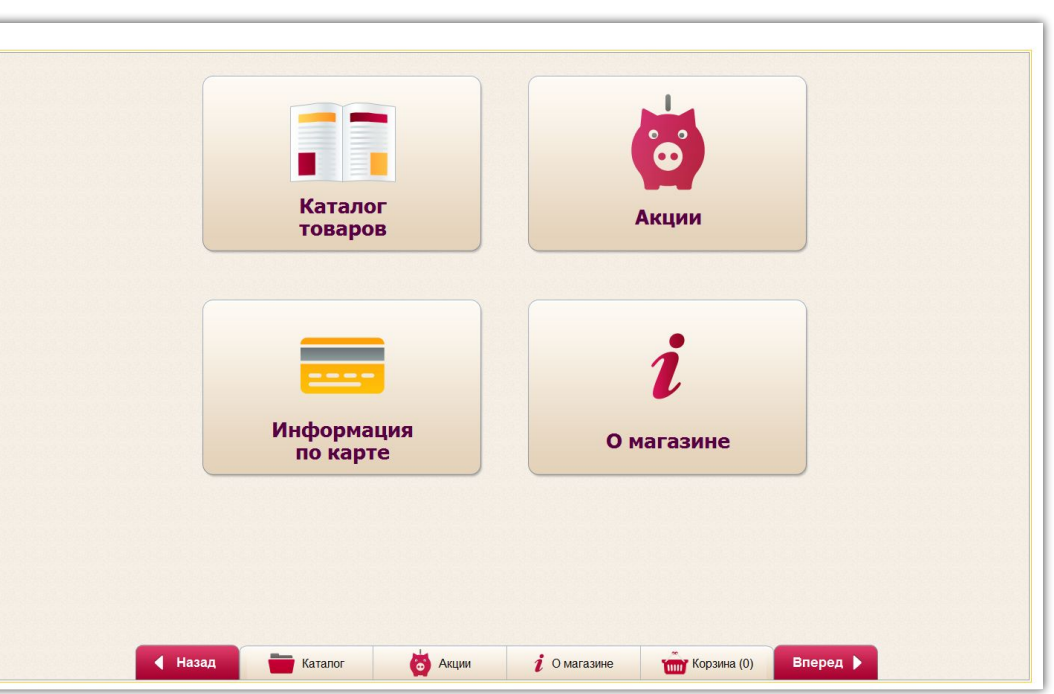

### **Биометрический считыватель**

- ❑ Смена и идентификация пользователя с помощью биометрических данных: отпечатка пальца
- ❑ Автоматическое заполнение поля «Биометрический код» с помощью биометрического считывателя
- ❑ Отображение кода отпечатка пальца

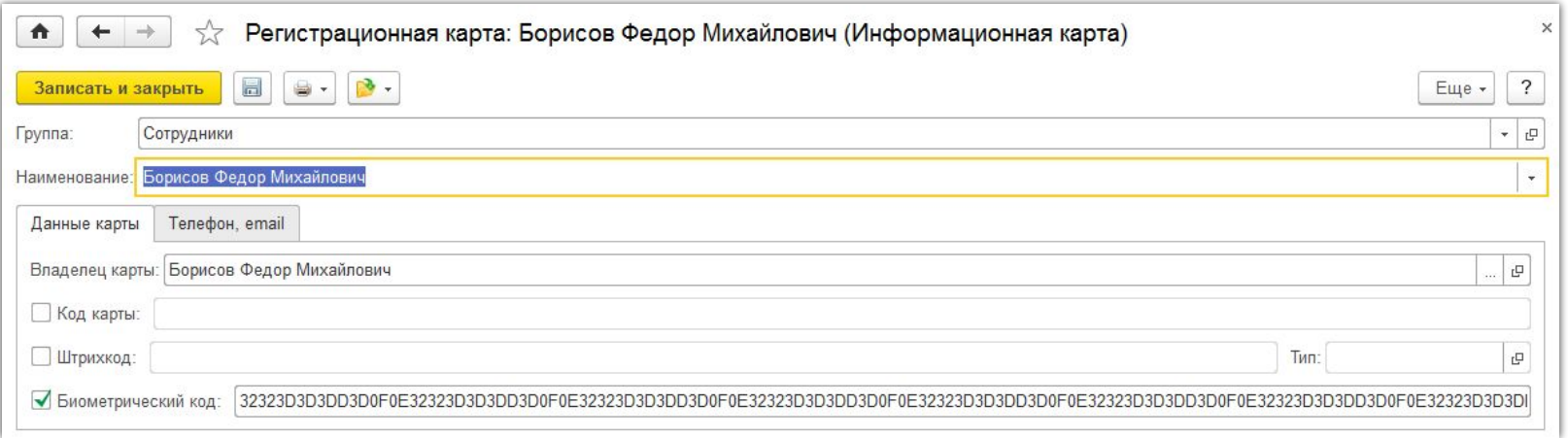

#### **Контроль действий кассира и сообщения о значимых событиях**

#### **Механизм, предназначенный для:**

- ❑ Контроля действий кассира
- ❑ Выполнения административных обязанностей
- ❑ Оповещении пользователей о событиях

#### **Для кого:**

- ❑ **Владелец бизнеса** оперативно получает информацию о работе касс (например, продаж на крупные суммы)
- ❑ **Менеджеры торговых залов** возможность контроля работы кассиров и разрешение спорных ситуаций с клиентами
- ❑ **Администратор системы** оперативно получает информацию об ошибках и местах их возникновения, что позволяет сократить время на их устранение
- ❑ **Охрана —** возможность контроля подозрительных действий кассира

#### Контроль действий кассира и сообщения о значимых событиях

- Произвольная настройка регистрации событий в разрезе касс и розничной сети в целом
- Регистрация значимых событий, возникающих при работе ККМ
- Возможность создавать  $\blacksquare$ события с произвольными условиями выполнения
- Возможность анализа зарегистрированных событи

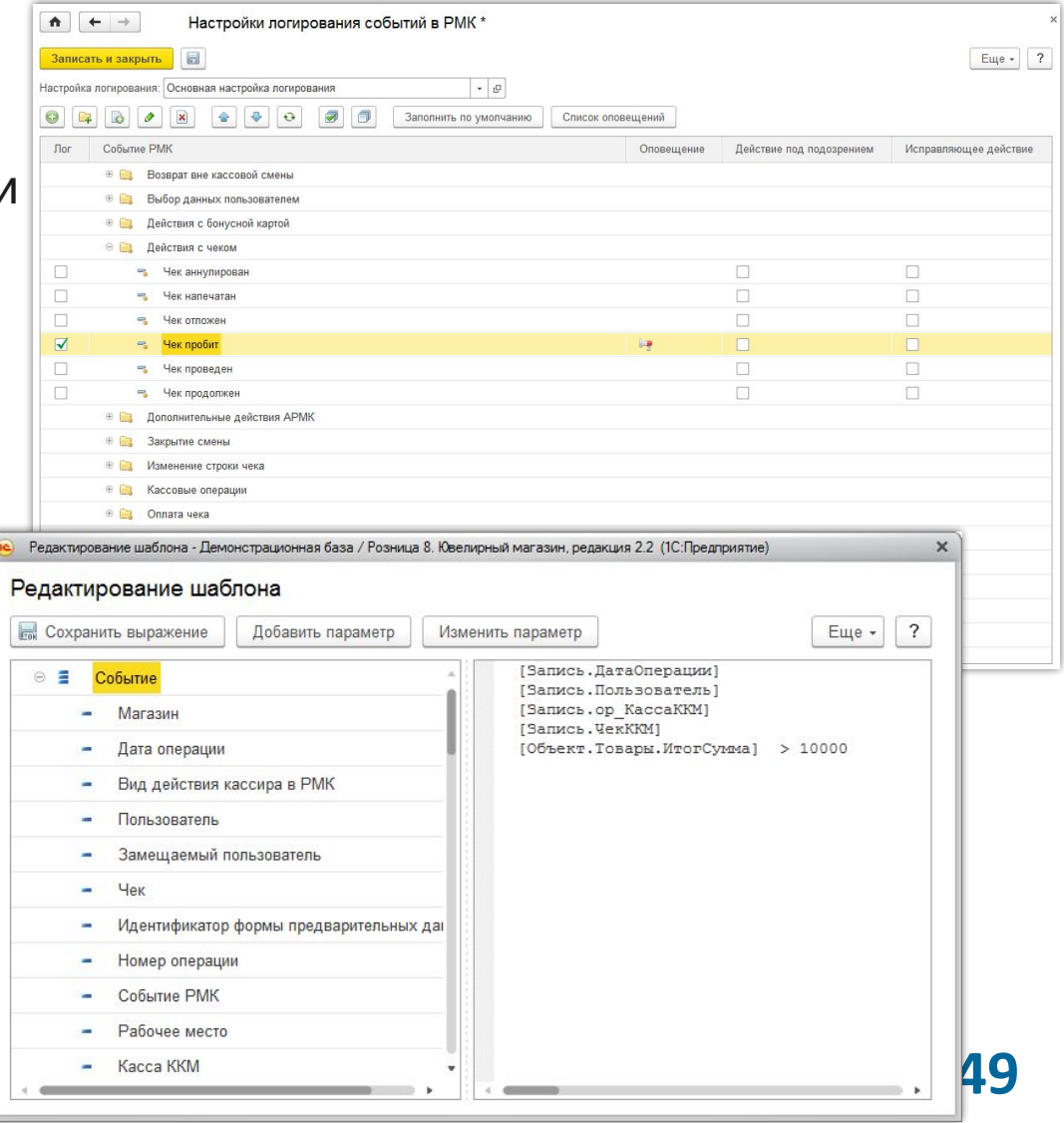

#### Контроль действий кассира и сообщения о значимых событиях

- Оповещение пользователей о зарегистрированных событиях через:
	- **SMS**  $\blacksquare$
	- $\Box$ электронную почту
	- механизм напоминаний ∩
- Возможность создания текстов оповещений на основе шаблонов
- Возможность создания текстовых или табличных документов со сводной информацией

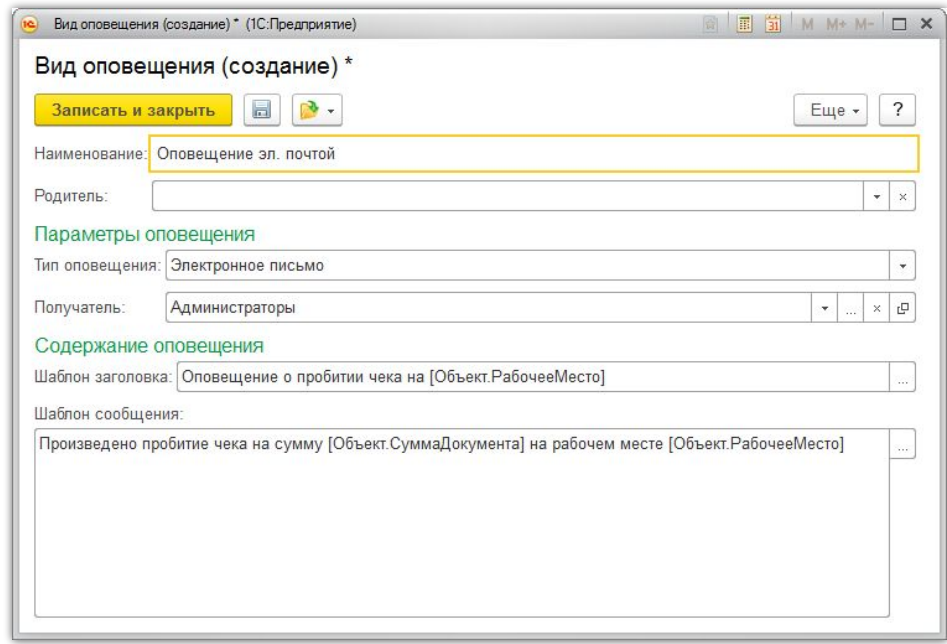

### **Специализированное АРМ службы**

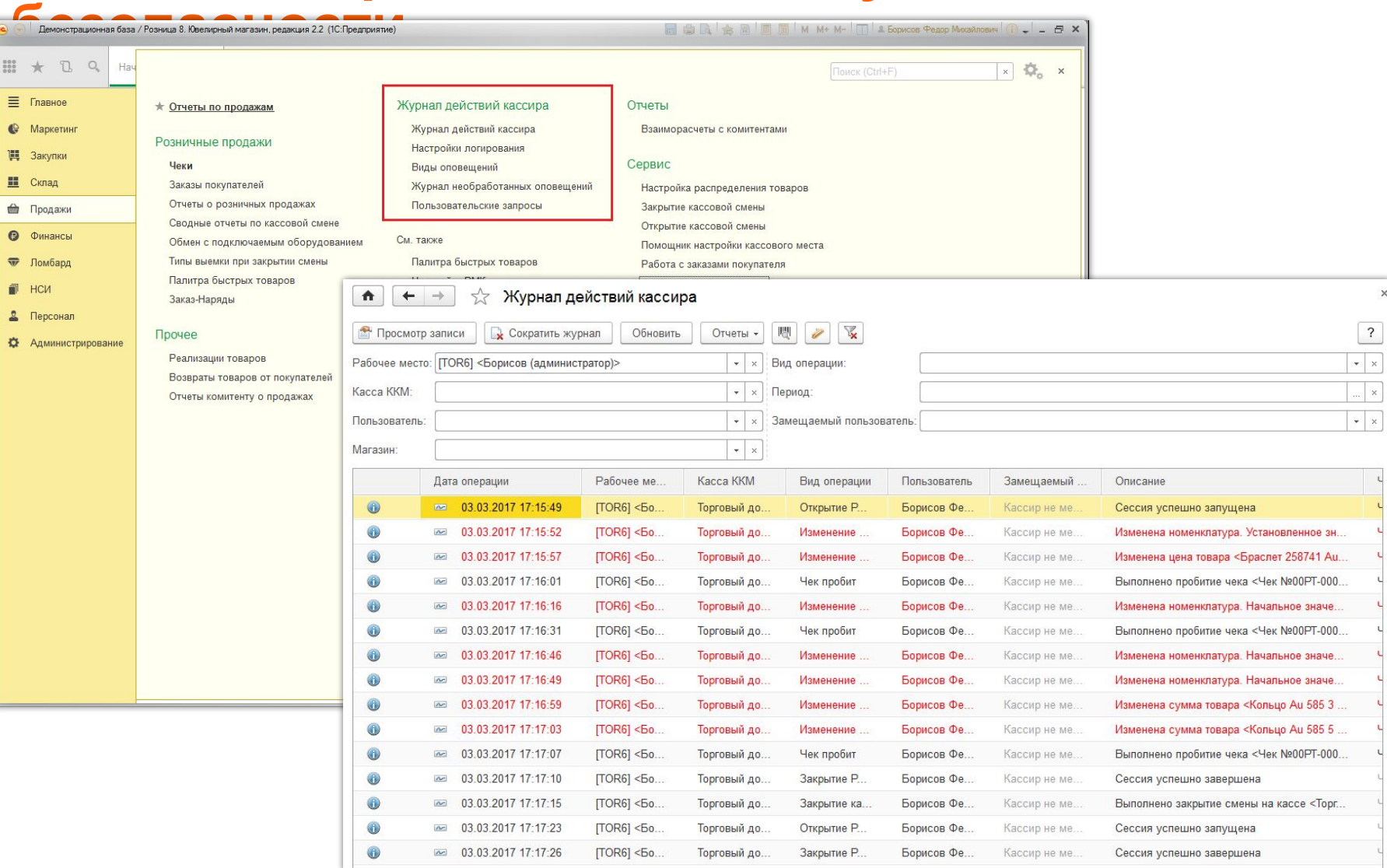

## **Видеонаблюдение**

**Механизм используется совместно с механизмом контроля действий кассира и позволяет фиксировать видео поток в реальном времени**

- ❑ На кассовом месте устанавливается компонента видеозаписи
- □ Задаются настройки сегментации виде фрагментов
- ❑ Поддерживаются различные кодеки сжатия
- ❑ Настройка может выполняться централизованно для всей сети
- ❑ На рабочем месте менеджера компонента видеопроигрывателя

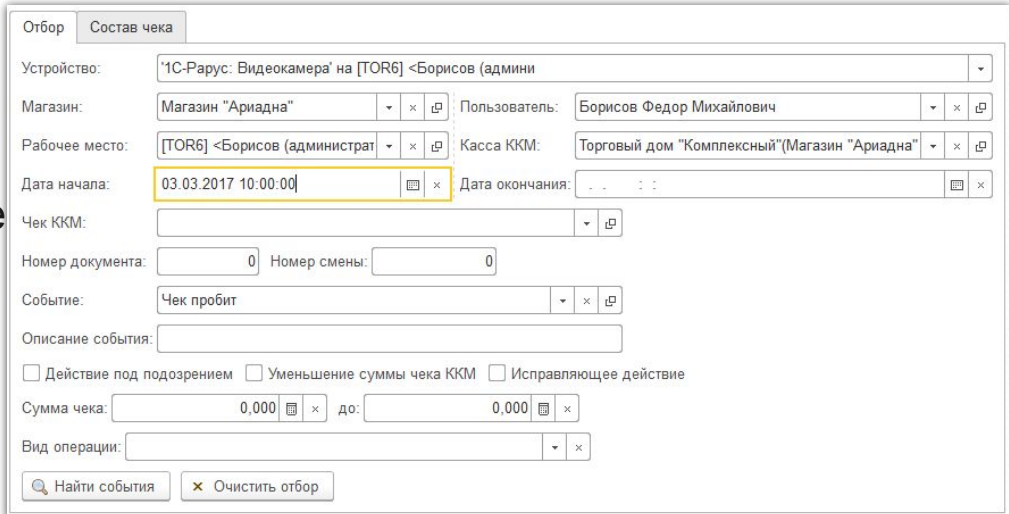

#### Возможности механизма видеонаблюдения

- Для регистрации видео потока  $\Box$ используется веб камера
- Быстрый и удобный поиск по требуемому событию
- Визуальная индикация потенциально опасных событий
- Отображение действий кассира во время просмотра видеофрагмента

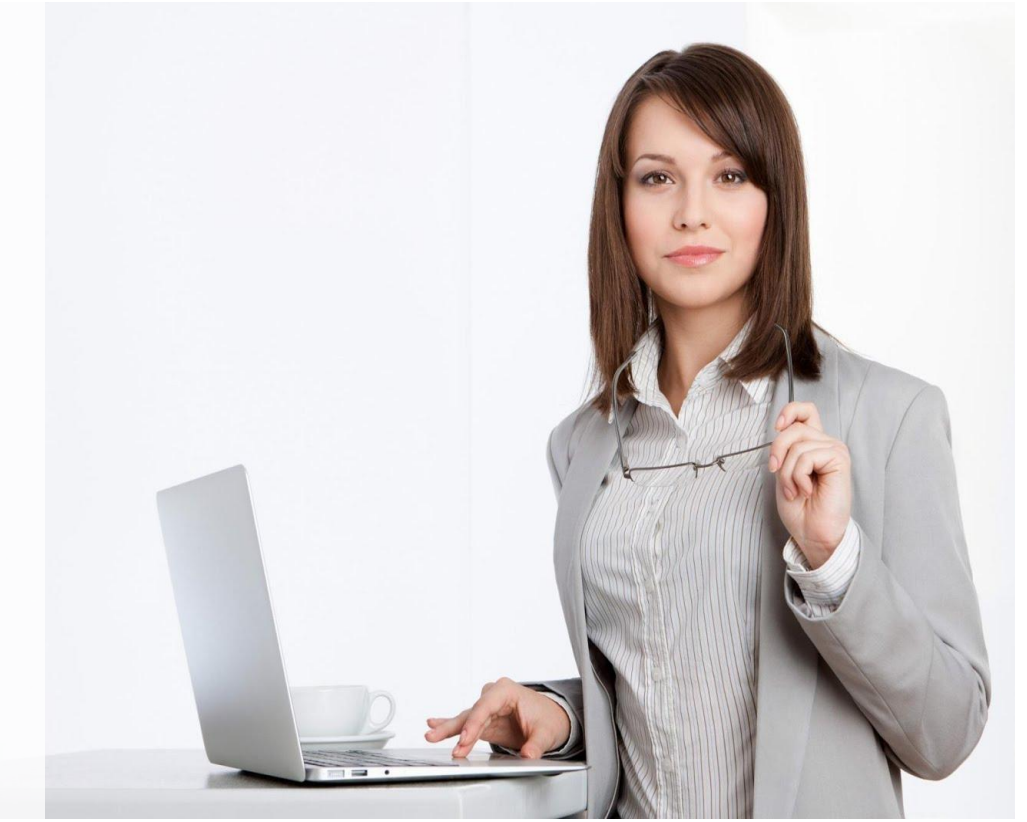

### Возможность механизма видеонаблюдения

- Для регистрации видео потока используется веб камера
- Быстрый и удобный поиск по  $\Box$ требуемому событию
- Визуальная индикация потенциально опасных событий
- Отображение действий кассира во время просмотра видеофрагмента

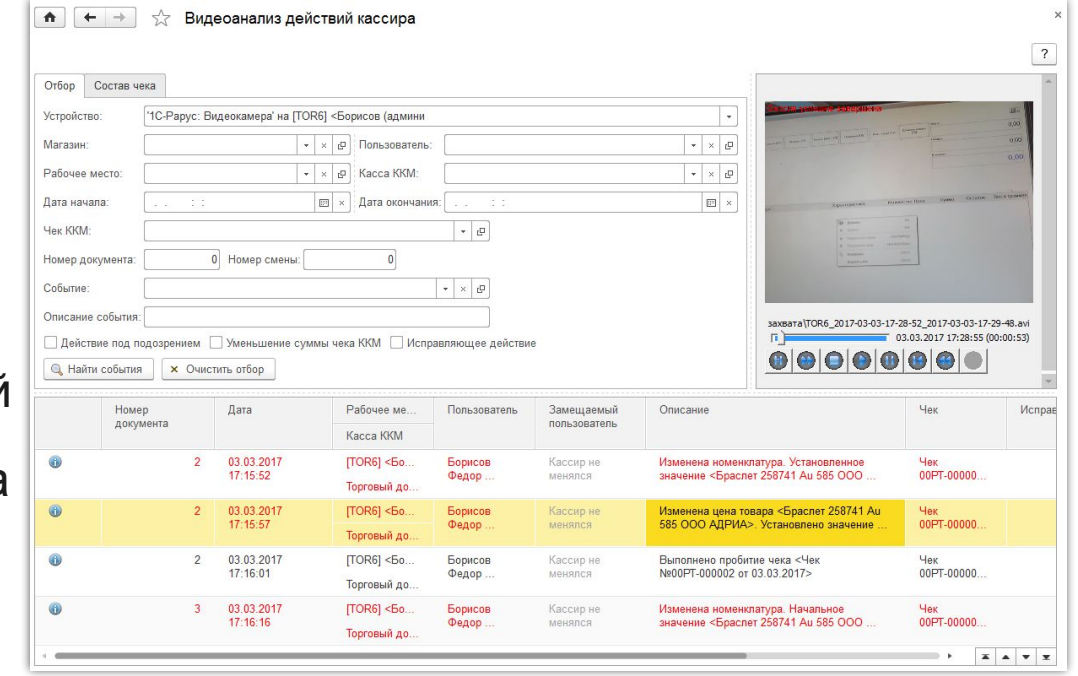

## **Работа с торговым оборудованием по сети**

- ❑ Возможность использования то оборудования по
- ❑ Возможность организовать «нормальную» ра терминальном ре

•• [TOR6] <Борисов (администратор)> (I

Записать и закрыть

Имя компьютера (или IP-адрес): Т

9 1С-Рарус: Видеокамера

Удаленное оборудование (других • 1С-Рарус: Сканер штрихк

Главное

Настройки парам

 $\Box$ 

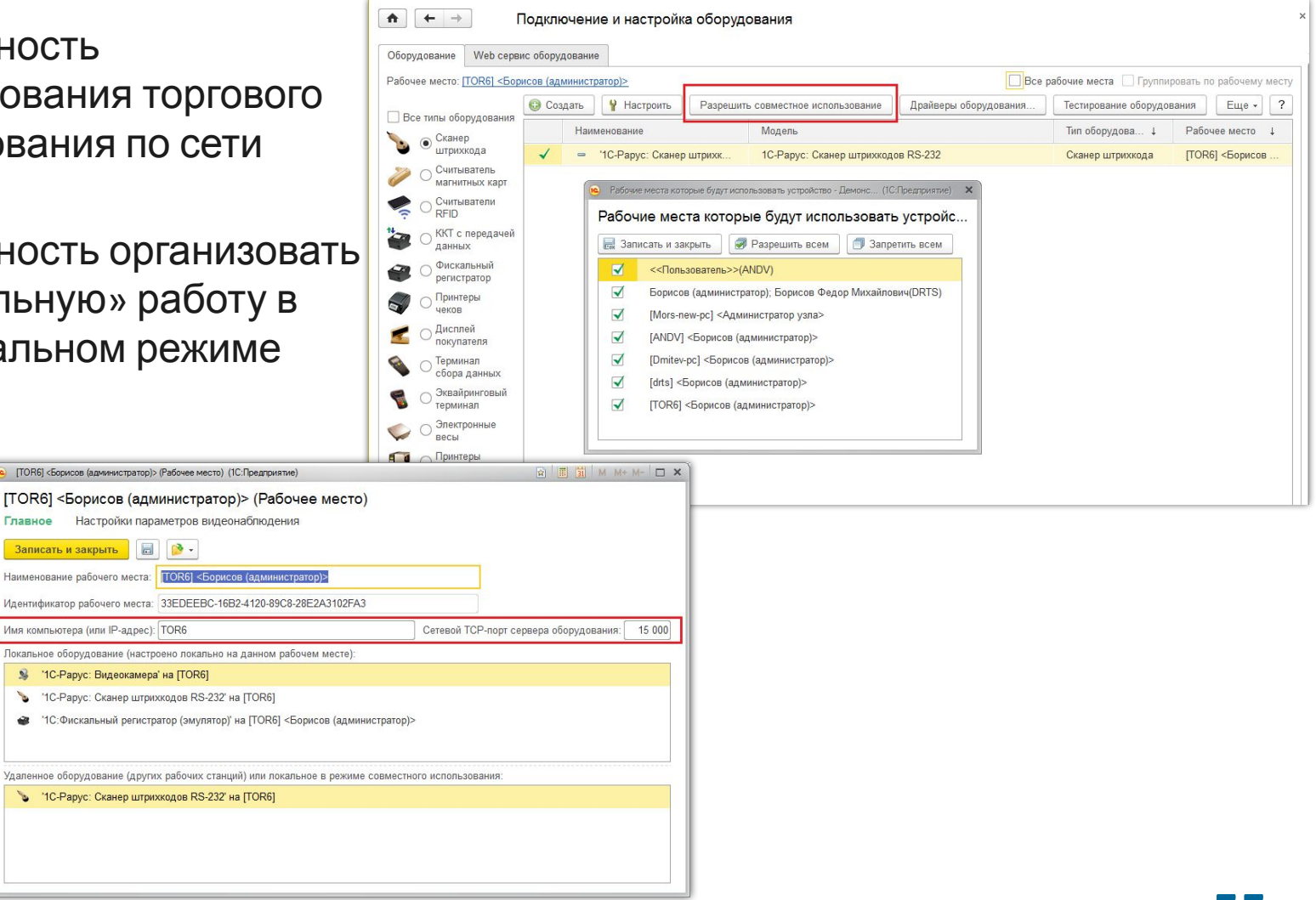

### **Новые возможности**

- Развитие функционала ломбарда:
	- ❑ АРМ оценщика
	- ❑ аналитическая отчетность по деятельности ломбарда
- ❑ Прием в ремонт ювелирных изделий
- ❑ Скупка лома и ювелирных изделий
- ❑ Установка цен для драгоценных металлов и камней
- ❑ Печатная форма акта инвентаризации драгоценных металлов и изделий из них (ИНВ 8)

### **Новые возможности**

- ❑ Учет товаров, продаваемых совместно
- ❑ Учет безналичных денежных средств
- ❑ Взаиморасчеты с контрагентами и сотрудниками
- **□ Оценка удовлетворенности покупателя**
- **□ Оперативный расчет себестоимости по скользящей средней**
- **Контроль уникальности входящих документов**
- ❑ Доработка механизма скидок
- Приложения для Android и iOS:
	- ❑ Мобильный терминал сбора данных
	- ❑ Мобильная точка продаж
	- ❑ Мобильное рабочее место кассира
	- ❑ Мобильные карты лояльности

## **АРМ оценщика**

- ❑ Список контрагентов в верхней части формы
- ❑ В нижней кредитная история (операции залога) по данному контрагенту
- ❑ Быстрый отбор по наименованию, серии и номеру паспорта

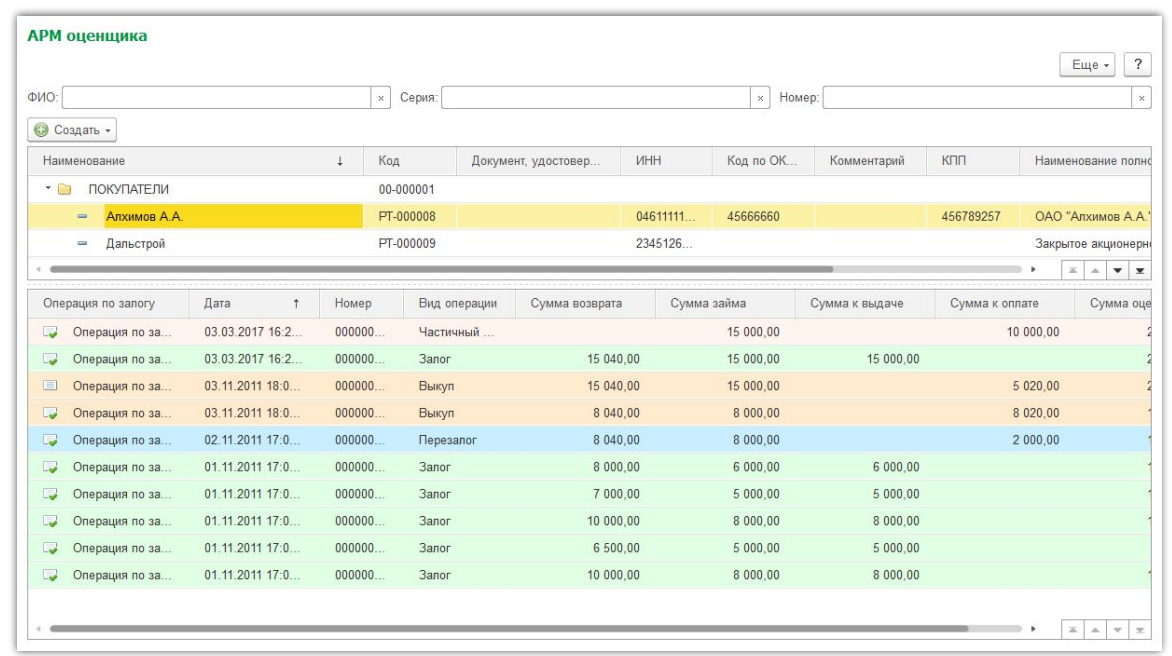

## Аналитические отчеты ломбарда

Ведомость товаров в  $\Box$ 

залоге

- Невостребованные вещи  $\Box$
- Отчет по суммам

начислений

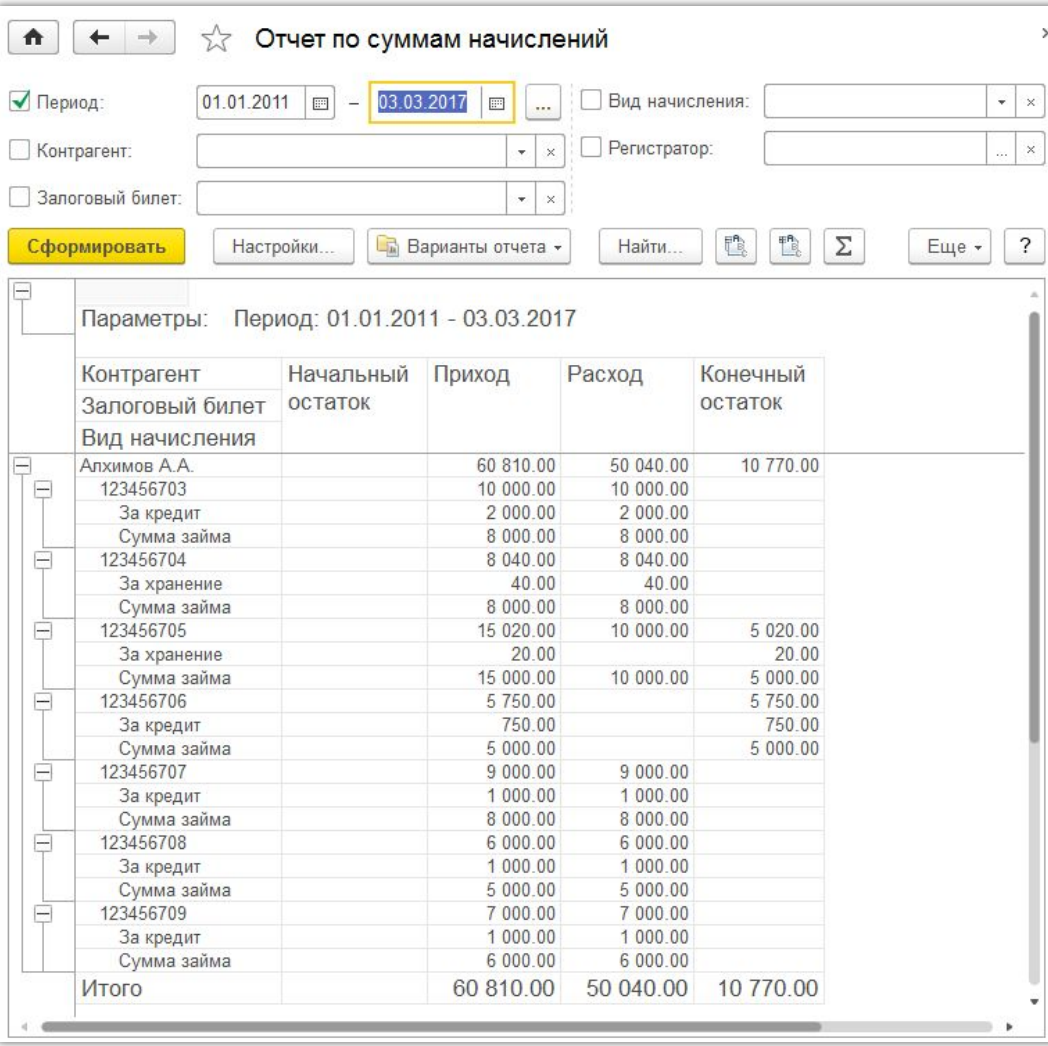

### **Прием в ремонт**

- ❑ Документ «Заказ-наряд» для приема в ремонт ювелирных изделий:
	- ❑ перечень услуг
	- ❑ перечень материалов
	- ❑ информация о ремонтируемом изделии
- ❑ Оплата ремонта как в бэкофисе, так и в РМК
- ❑ Анализ заказ-нарядов

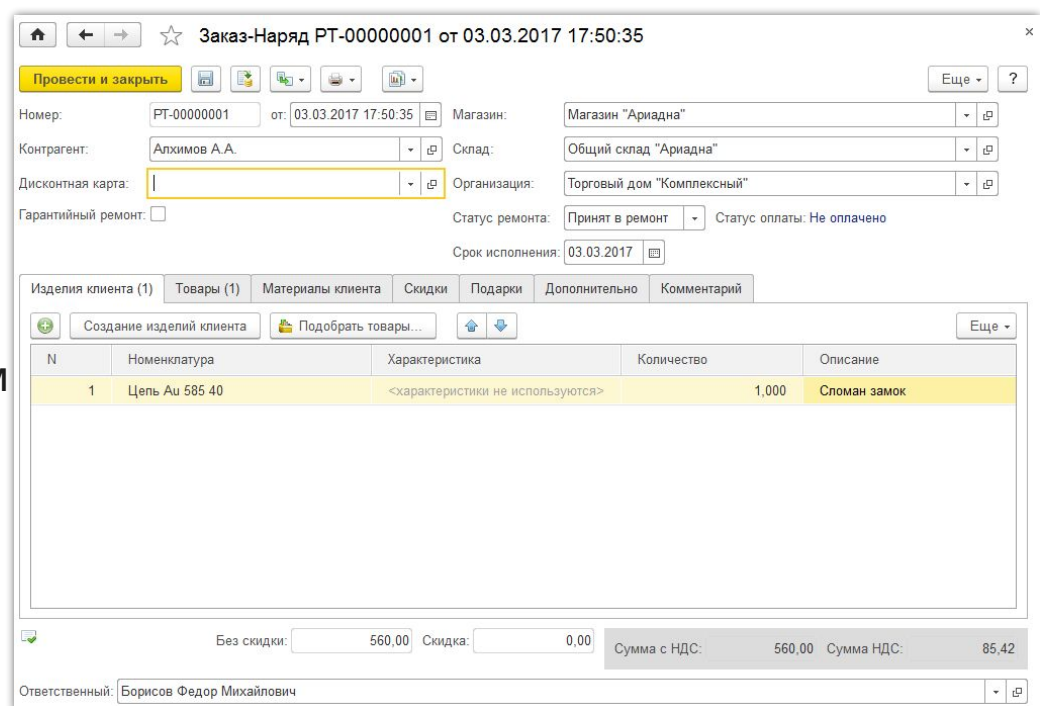

## Скупка лома и ювелирных изделий

- Установка цен на драгоценные металлы камни в весовом выражении
- В АРМ кассира:
	- создание позиции  $\blacksquare$ номенклатуры
	- покупка только за  $\Box$ наличный расчет
	- при пробитии чека  $\Box$ печать квитанции о скупке в двух экземплярах\*

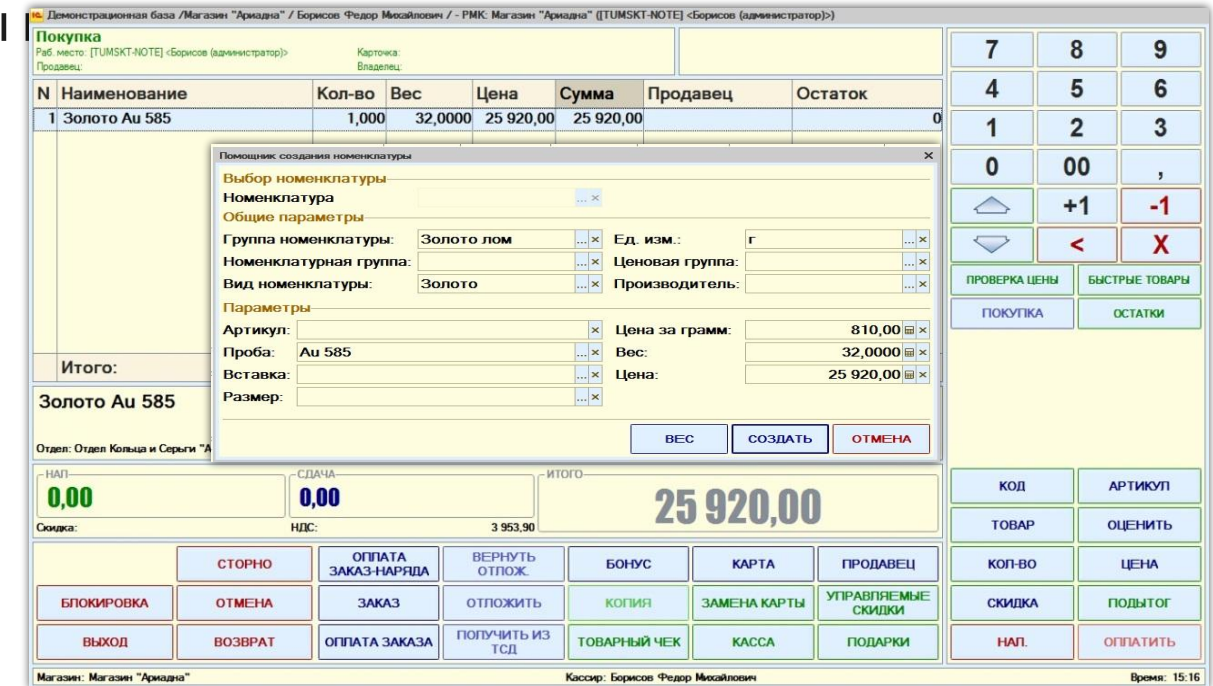

\*Для пробития чека оборудование должно быть подключено по технологии 1С-Рарус

#### **Учет товаров, продаваемых совместно**

- ❑ Анализ продаж и автоформирование списка «Товары, продаваемые совместно»
- ❑ Возможность задать поиск ассоциаций автоматически и вручную
- ❑ Самостоятельная корректировка списка
- ❑ Интерактивное оповещение в РМК о товарах, продаваемых совместно

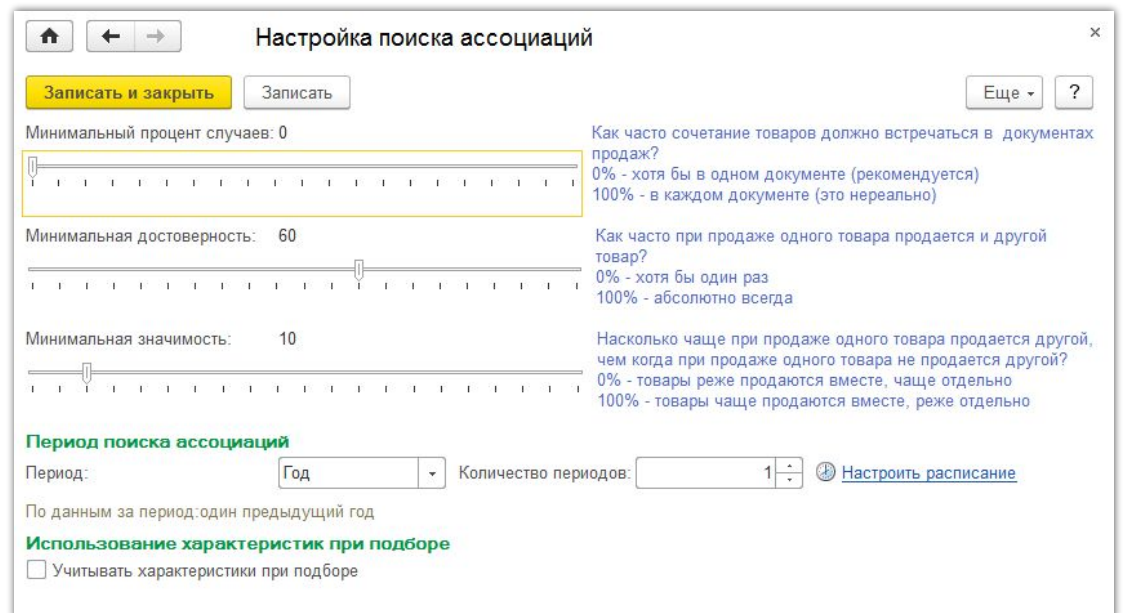

## **Учет безналичных денежных средств**

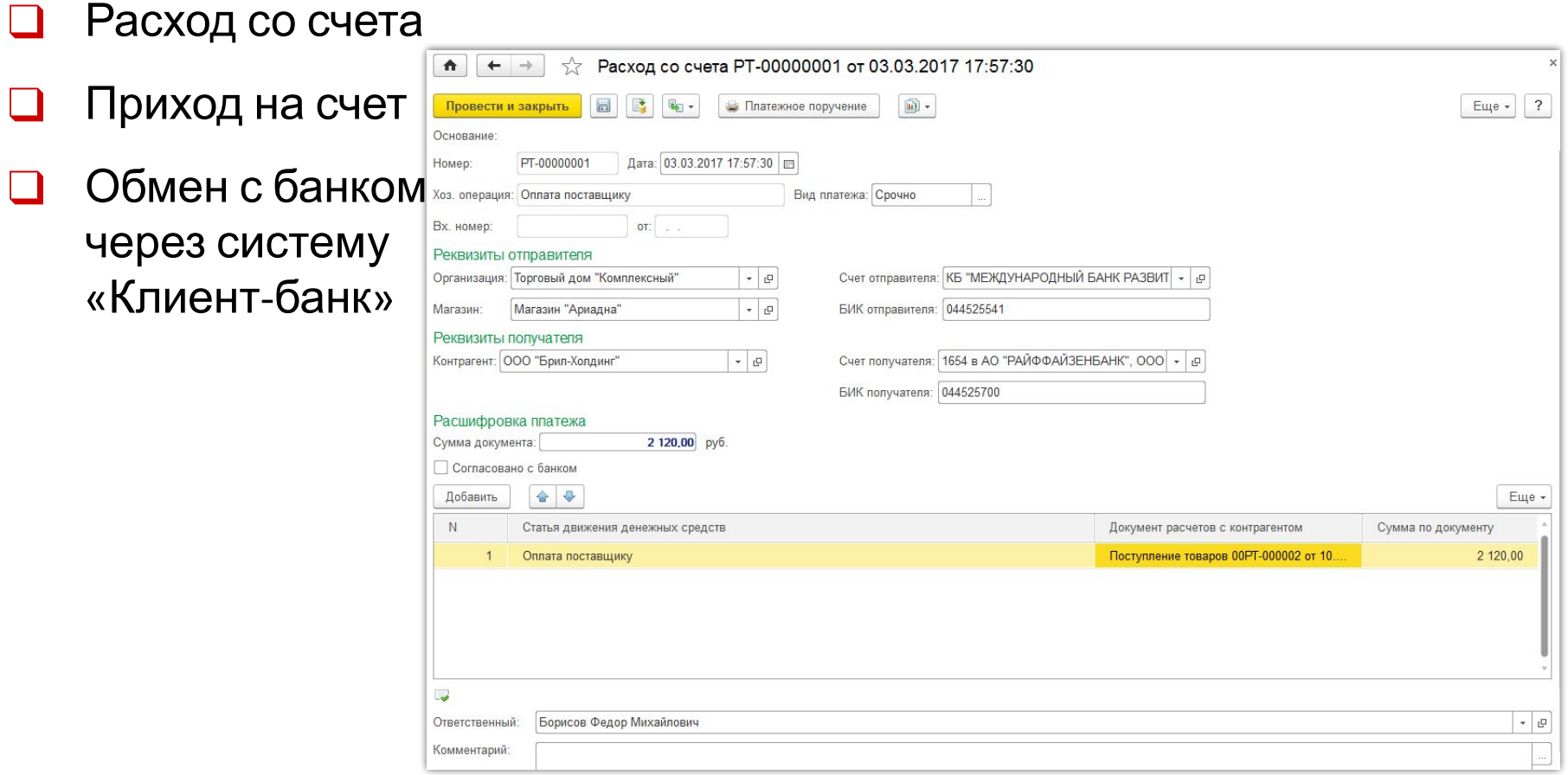

### **Взаиморасчеты**

#### ❑ С контрагентами

#### ❑ С сотрудниками (авансовые отчеты)

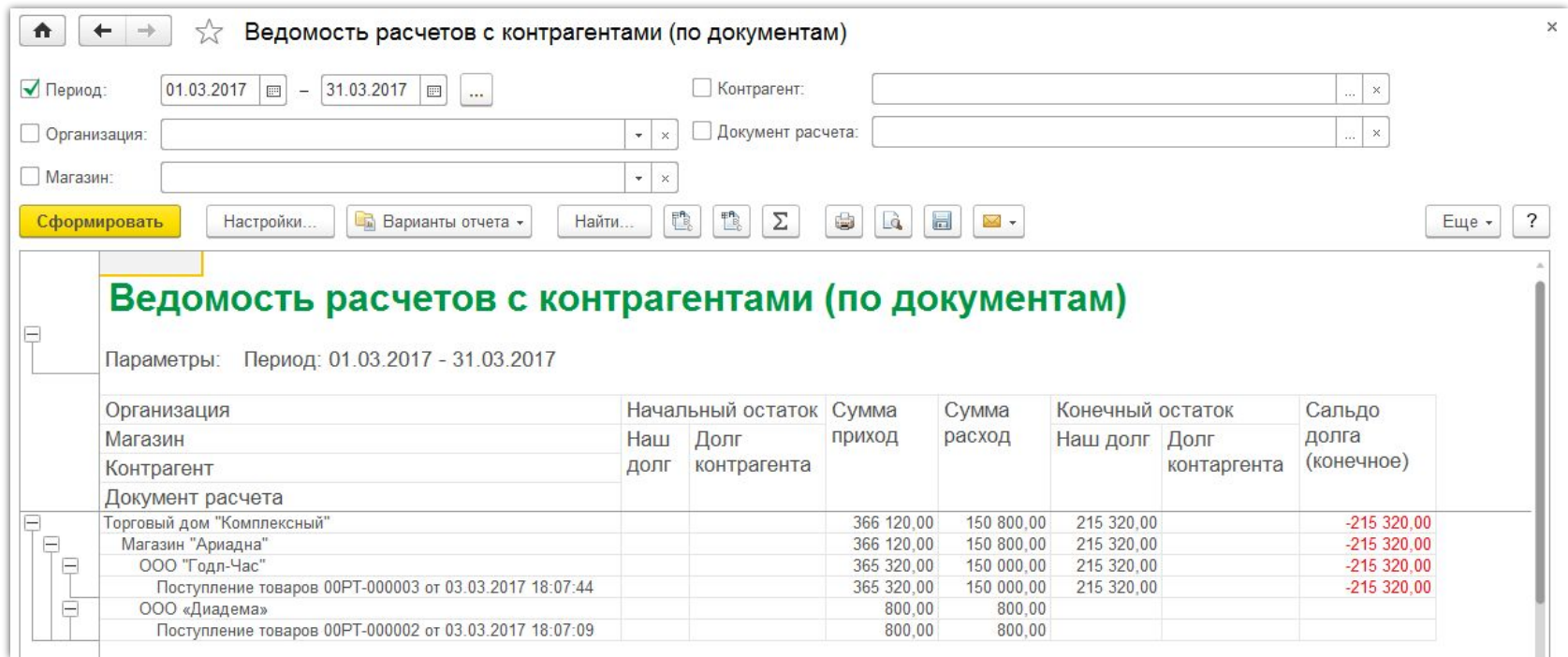

### **Оценка удовлетворенности покупателя**

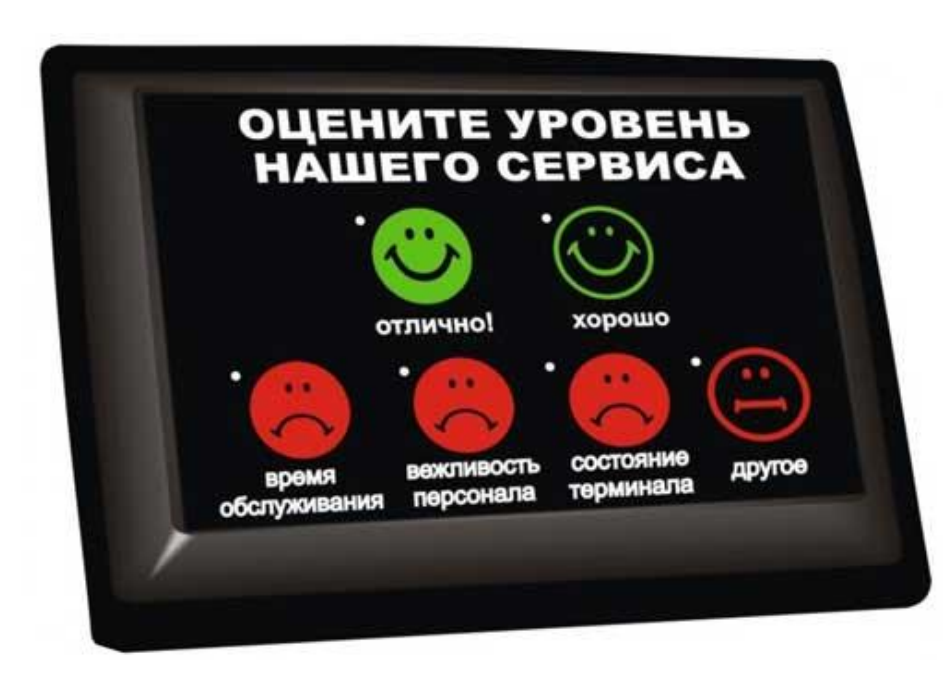

- ❑ Оценка работы :
	- магазина
	- ❑ торгового зала
	- ❑ рабочего места
	- ❑ кассира
- ❑ Настраиваемый список вопросов для оценки
- ❑ Анализ лояльности клиентов

## Оперативный расчет себестоимости

- По скользящей средней
- Рассчитывается в разрезе склада
- Наличие механизмов:
	- $\Box$ контроля нарушения последовательности
	- восстановления  $\mathbf{I}$ правильной последовательности

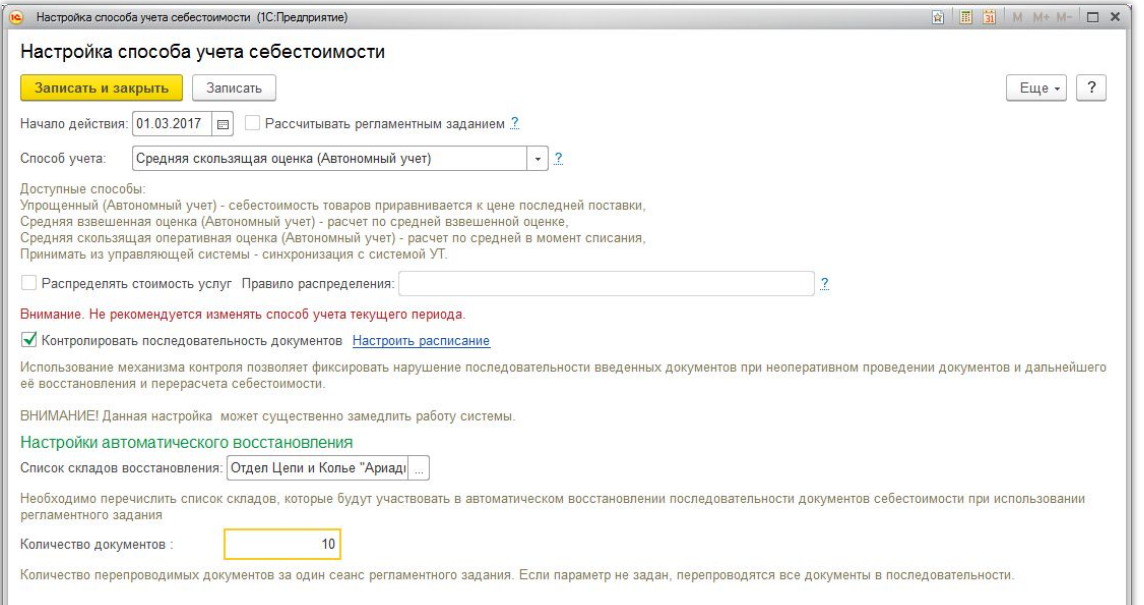

### **Контроль уникальности входящих документов**

#### ❑ Осуществляется:

- ❑ по номеру входящего документа
- ❑ Исключает повтор:
	- ❑ ввода документа вручную
	- ❑ загрузки документа

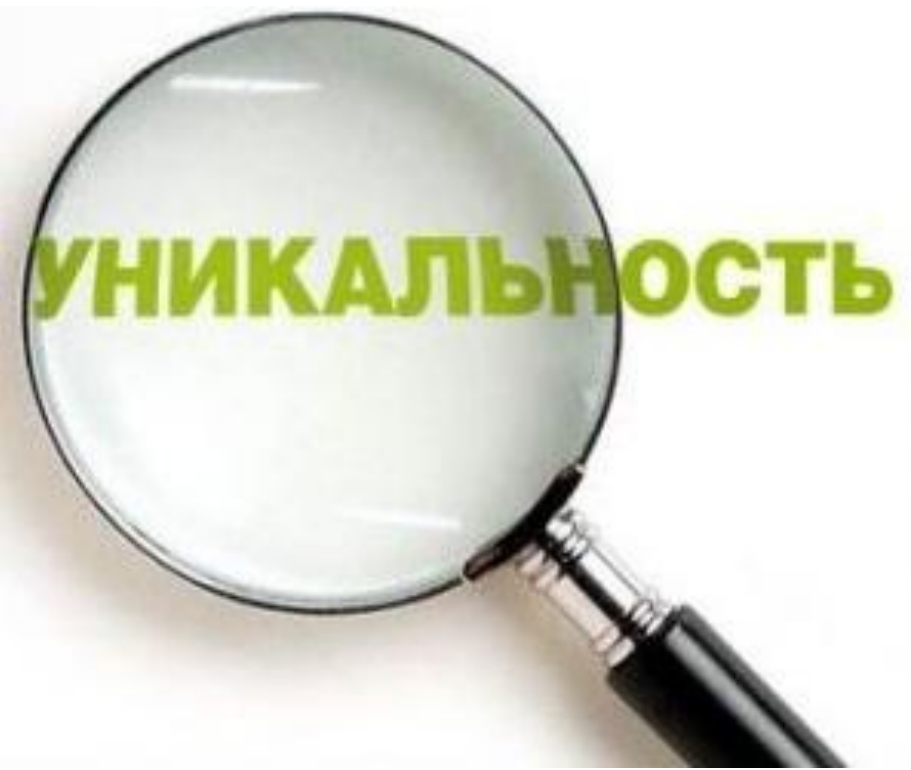

## **Доработка механизма скидок**

- ❑ Новый справочник «Префиксы дисконтных карт»
- Новый вид условия скидки «По диапазону номеров карт»
- ❑ Выбор действия при продаже:
	- индивидуальная скидка по карте
	- ❑ скидка по диапазону карт

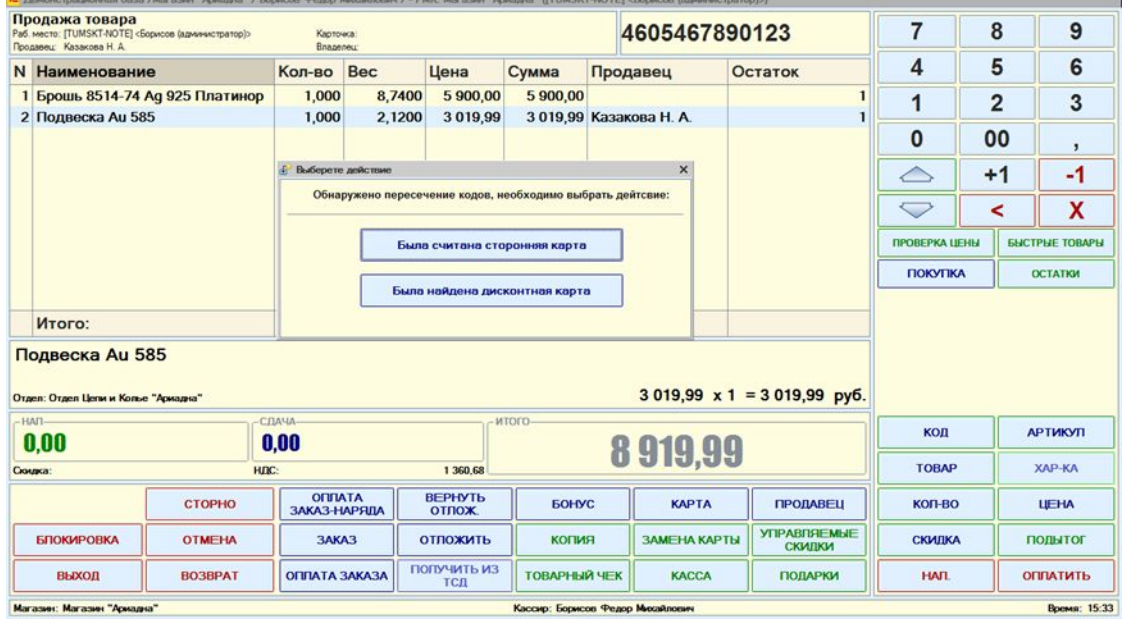

## Доработка механизма скидок

- Просмотр в РМК акций по u магазину:
	- **BCe**  $\Box$
	- действуюц
	- $\Box$ **ОТМЕНЕННЬ**

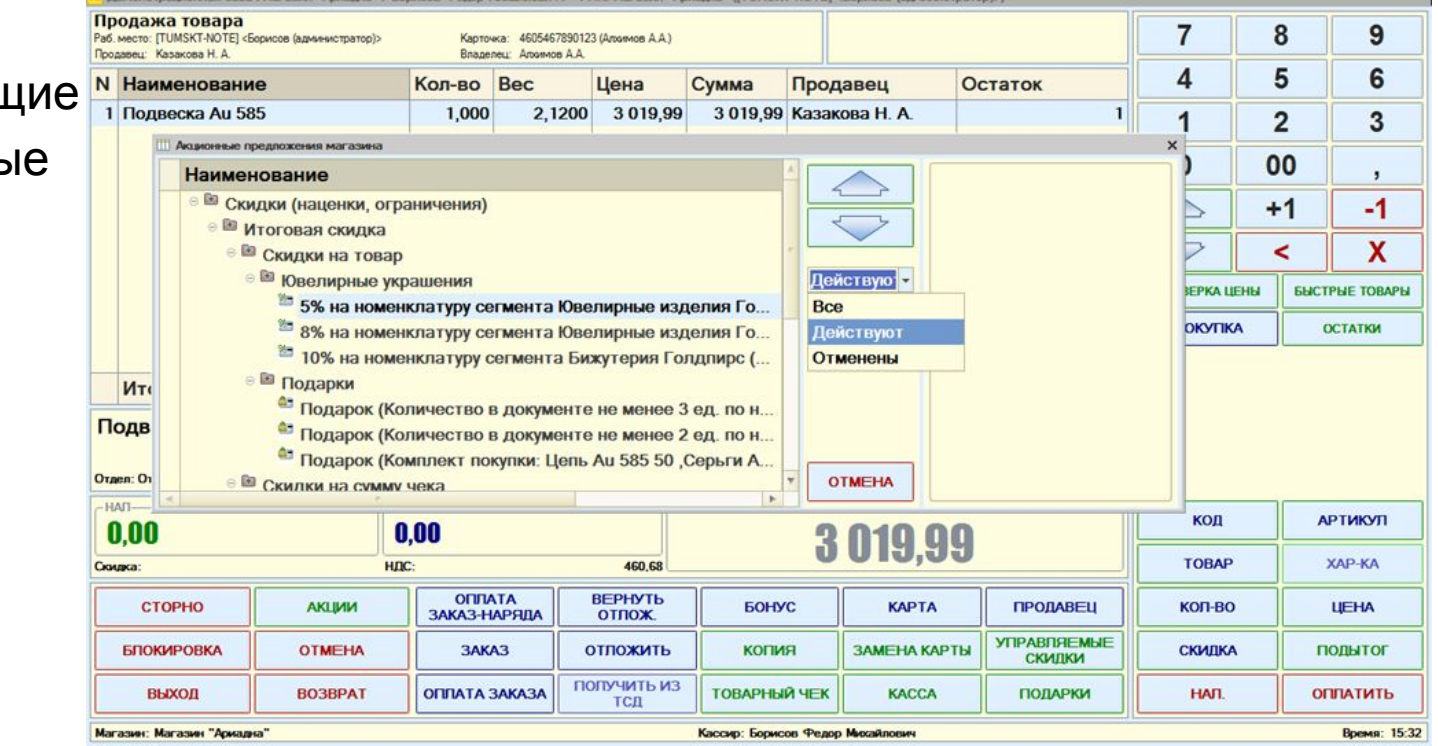

## Мобильный терминал сбора данных

- Приложение для смартфонов и планшетов Ha Android *u* iOS
- Альтернатива стандартному ТСД
- Выполнение различных операций по сбору и обработке информации о товарах
- Ввод штрихкода при помощи:
	- встроенной камеры
	- ручного ввода
	- bluetooth сканера
	- usb сканера

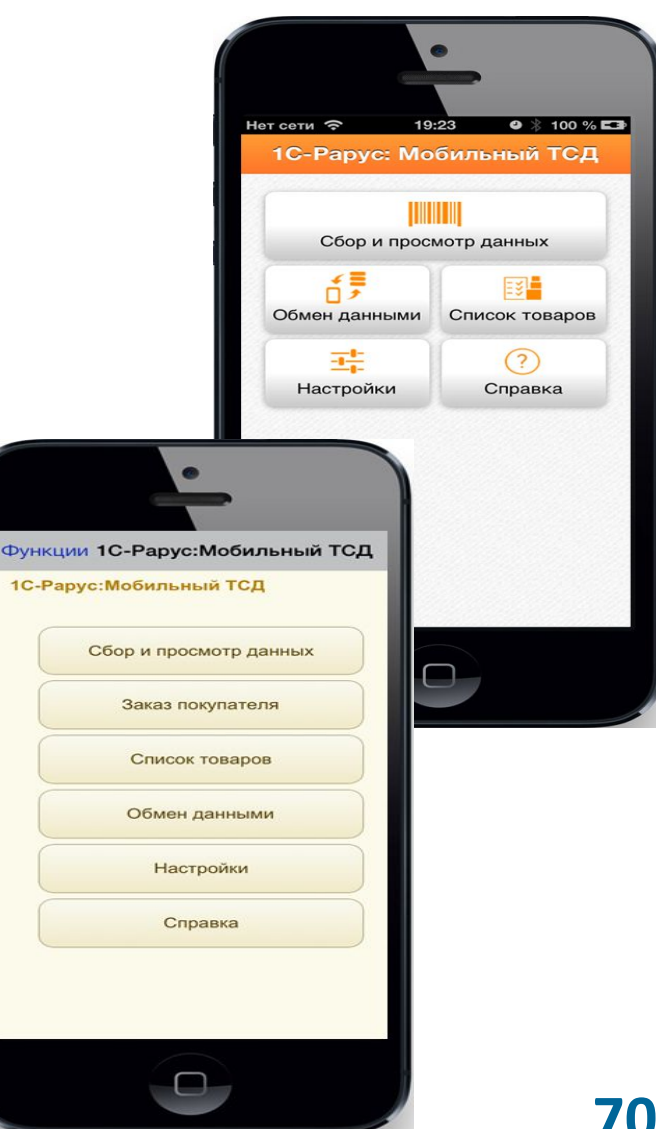

## Мобильная точка продаж

- Приложение для смартфонов и планшетов на Android *u* iOS
- Для автоматизации действий кассира небольших магазинов
- Замена стационарного компьютера
- Сканирование штрихкода встроенной камерой
- Оформление розничных продаж за наличный и безналичный расчет
- Возможность задавать ручные скидки
- Возврат товаров от покупателя

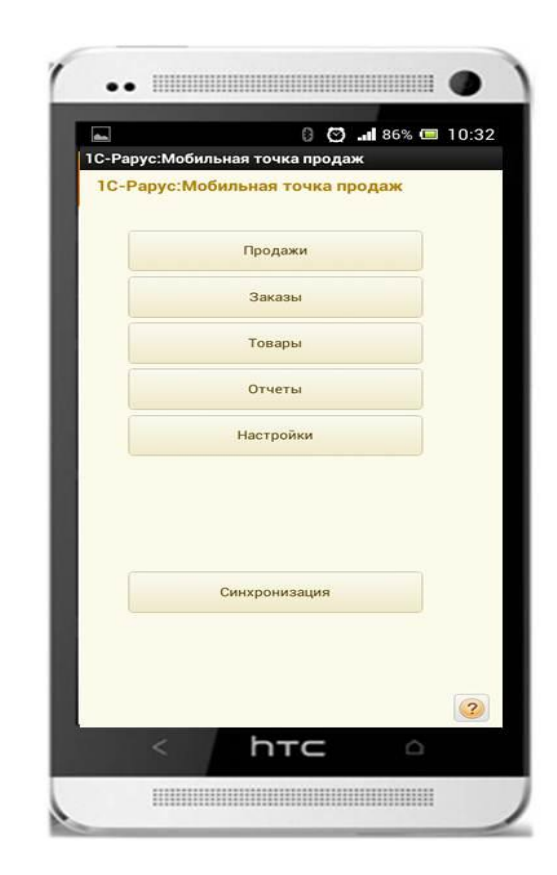

## Мобильное рабочее место кассира

- Приложение для смартфонов  $\blacksquare$ и планшетов на Android
- «Разрушитель» очередей
- Для автоматизации действий  $\Box$ работников торгового зала, кассиров, консультантов, кладовщиков, курьеров
- Специализированное АРМ кассира

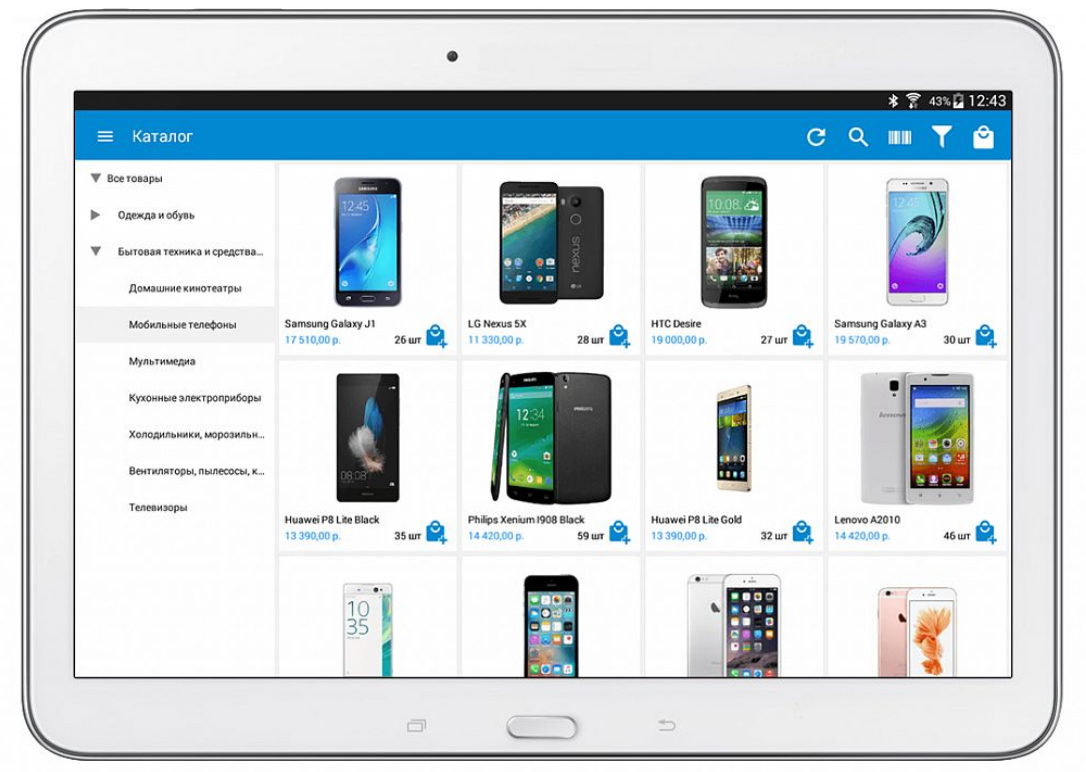
## **Мобильные карты лояльности**

- ❑ Приложение для оцифровки дисконтных и бонусных карт
- Разработано для смартфонов и планшетов на Android
- ❑ Поддержка неограниченного количества карт, магазинов и бонусных программ
- ❑ Информация о покупках и других операциях с картой, о сроке сгорания бонусов
- ❑ Оповещения о новостях и акциях

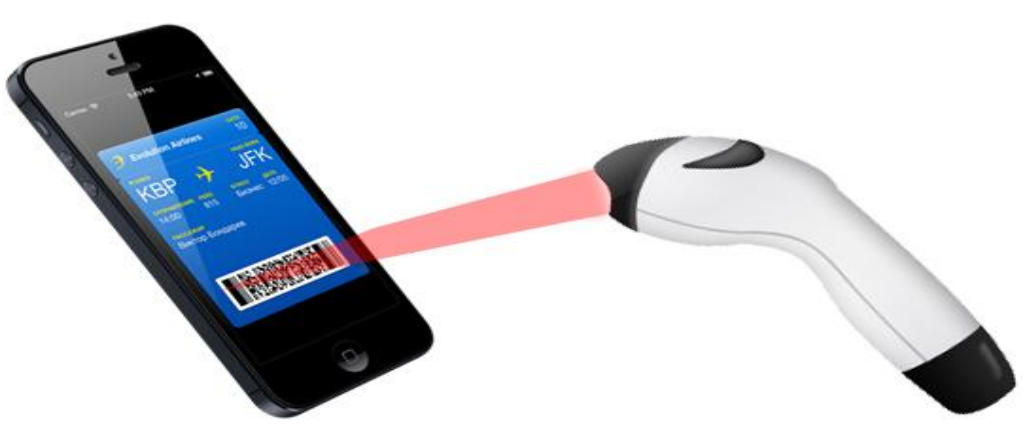

## План

План продаж по магазинам:

- Составление плана на определенный период:
	- вручную  $\Box$
	- автоматически
- Планирование возможных  $\Box$ доходов предприятия
- Анализ выполнения плана
- Оценка плановых и  $\Box$ фактических показателей продаж
- Корректировка плана ⊔

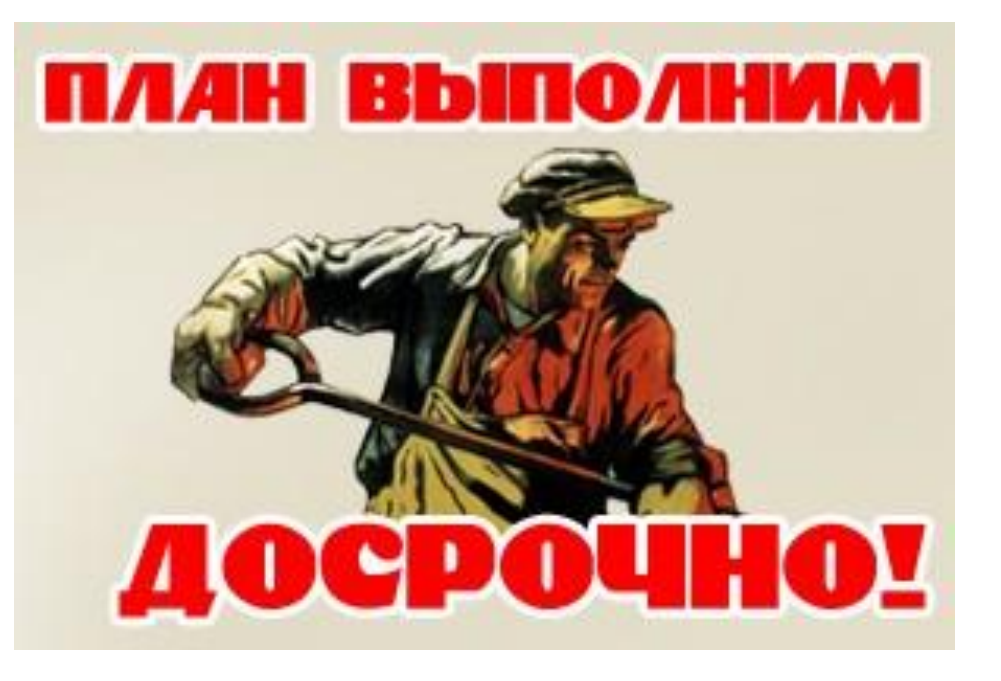

## **План**

- ❑ Мотивация продавцов (премия):
	- ❑ в суммовом выражении
	- ❑ на основании произвольных базовых параметров
	- ❑ расчет автоматически или вручную

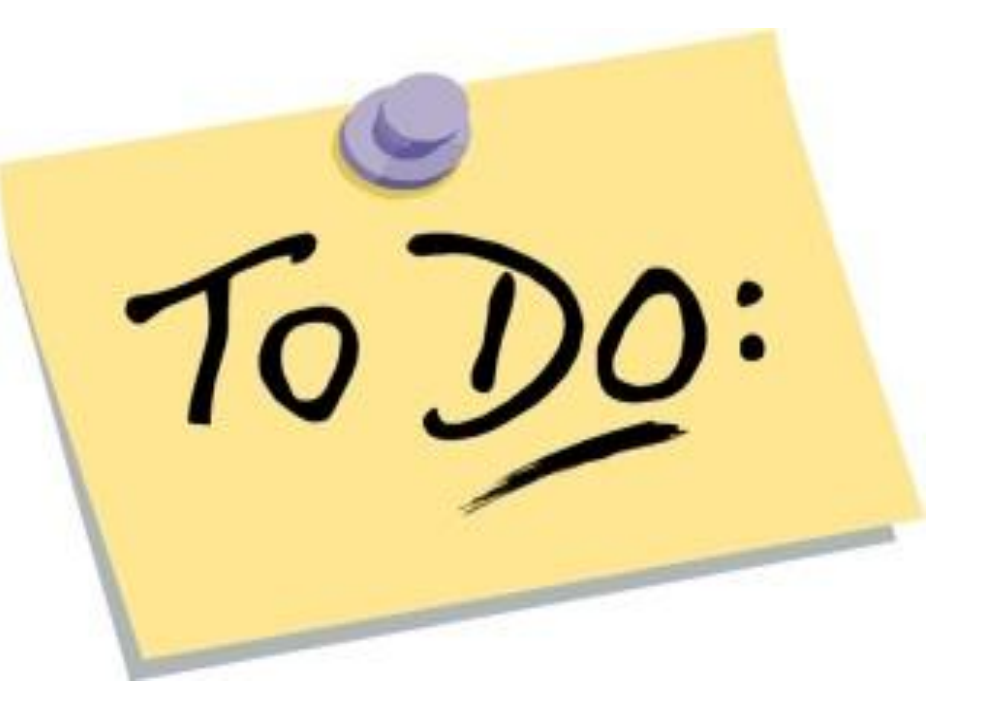

## **Спасибо за внимание!**

**С удовольствием отвечу на вопросы**

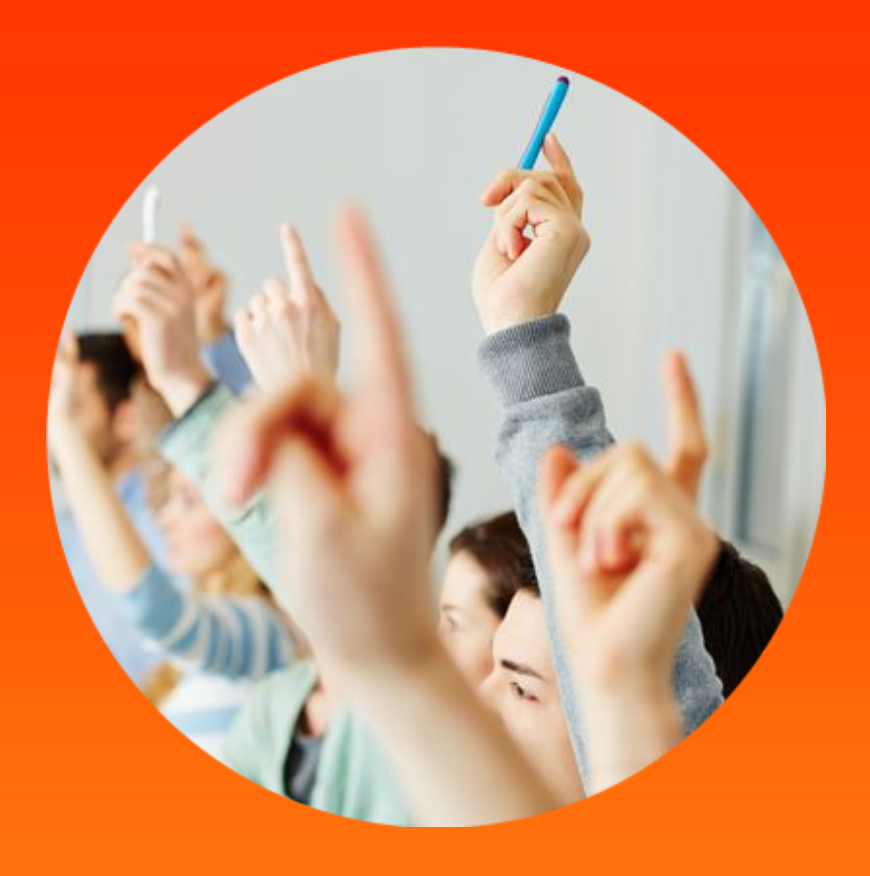

+7 (495) 223-04-04 tumskt@rarus.ru www.rarus.ru

**7G** papyc<sub>2</sub>